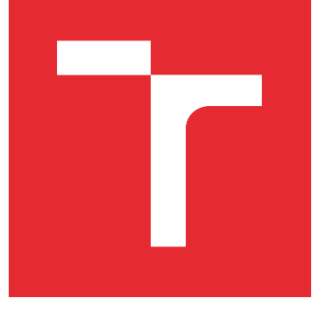

# VYSOKÉ UČENÍ TECHNICKÉ V BRNĚ

BRNO UNIVERSITY OF TECHNOLOGY

# FAKULTA PODNIKATELSKÁ

FACULTY OF BUSINESS AND MANAGEMENT

# ÚSTAV INFORMATIKY

INSTITUTE OF INFORMATICS

# SPECIFIKACE ZÁLOHOVÁNÍ A DATOVÝCH ÚLOŽIŠŤ VE VYBRANÉ SPOLEČNOSTI

SPECIFICATIONS OF BACKUP AND DATA STORAGE IN THE SELECTED **COMPANY** 

# BAKALÁŘSKÁ PRÁCE

BACHELOR'S THESIS

# AUTOR PRÁCE

# Ondřej Hladík

**AUTHOR** 

# VEDOUCÍ PRÁCE

Ing. Jiří Kříž, Ph.D.

SUPERVISOR

## BRNO 2022

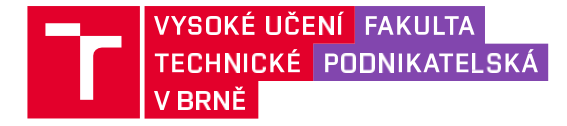

# **Zadání bakalářské práce**

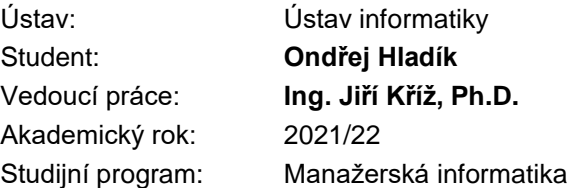

Garant studijního programu Vám v souladu se zákonem č. 111/1998 Sb., o vysokých školách ve znění pozdějších předpisů a se Studijním a zkušebním řádem VUT v Brně zadává bakalářskou práci s názvem:

**Specifikace zálohování a datových úložišť ve vybrané společnosti**

## **Charakteristika problematiky úkolu:**

Úvod Cíle práce, metody a postupy zpracování Teoretická východiska práce Analýza současného stavu Vlastní návrhy řešení Závěr Seznam použité literatury Přílohy

## **Cíle, kterých má být dosaženo:**

Cílem práce je návrh řešení pro efektivnější a bezpečnější způsob zálohování dat ve společnosti.

## **Základní literární prameny:**

FREEMAN, Larry, ed. The History of Data Storage: From cathode ray tubes to resistive ram.Scotts Valley: CreateSpace Independent Publishing Platform, 2017. ISBN 978- 1542951609.

HU, Fei, ed. Big data: storage, sharing, and security. Boca Raton: Taylor & Francis Group, [2016]. ISBN 978-1-4987-3486-8.

JAMES, Bernstein. Cloud Storage Made Easy: Securely Backup and Share Your Files.Tennessee: Lightning Source, 2018. ISBN 9781730838354.

SONG, Yanlin a Daoben ZHU, ed. HIGH DENSITY DATA STORAGE: PRINCIPLE, TECHNOLOGY, AND MATERIALS. Illustrated edition. Shanghai: World Scientific Publishing Company, 2009. ISBN 978-981-283-469-0.

Termín odevzdání bakalářské práce je stanoven časovým plánem akademického roku 2021/22

V Brně dne 28.2.2022

L. S.

Ing. Jiří Kříž, Ph.D. doc. Ing. Vojtěch Bartoš, Ph.D. garant děkan

#### **Abstrakt**

Téma této bakalářské práce je zálohování dat a datové úložiště. V bakalářské práci je popisováno zálohování dat a datová média, a to jak současná, tak i historická. Součástí práce je i analýza současného stavu a návrh řešení pro firmu VF, a. s., která se zabývá především vytvářením systémů na detekci a měření radiace.

#### **Abstract**

Theme of this bachelor thesis is data backup and data storage. The bachelor thesis describes data backup and data storages, both current and historical. The bachelor thesis contains analysis of current state and proposals for solutions for the company VF, a. s. as well. The company creates especially systems for radiation detection and measurement.

## **Klíčová slova**

Zálohování dat, datová úložiště, manipulace s daty, cloud, NAS, RAID, SLA

## **Keywords**

Data backup, data storages, data manipulation, cloud, NAS, RAID, SLA

## **Bibliografická citace**

HLADÍK, Ondřej. *Specifikace zálohování a datových úložišť ve vybrané společnosti* [online]. Brno, 2022 [cit. 2022-04-17]. Dostupné z: [https://www.vutbr.cz/studenti/zav-prace/detail/143758.](https://www.vutbr.cz/studenti/zav-prace/detail/143758) Bakalářská práce. Vysoké učení technické v Brně, Fakulta podnikatelská, Ústav informatiky. Vedoucí práce Jiří Kříž.

## **Čestné prohlášení**

Prohlašuji, že předložená bakalářská práce je původní a zpracoval jsem ji samostatně. Prohlašuji, že citace použitých pramenů je úplná, že jsem ve své práci neporušil autorská práva (ve smyslu Zákona č. 121/2000 Sb., o právu autorském a o právech souvisejících s právem autorským).

V Brně dne 09.05.2022 ……………………………

## **Poděkování**

Chtěl bych poděkovat zástupcům společnosti VF, a. s., kteří mi poskytli potřebné informace a zázemí k vypracování bakalářské práce. Zároveň chci poděkovat svému vedoucímu bakalářské práce Ing. Jiřímu Křížovi, Ph.D.

# Obsah

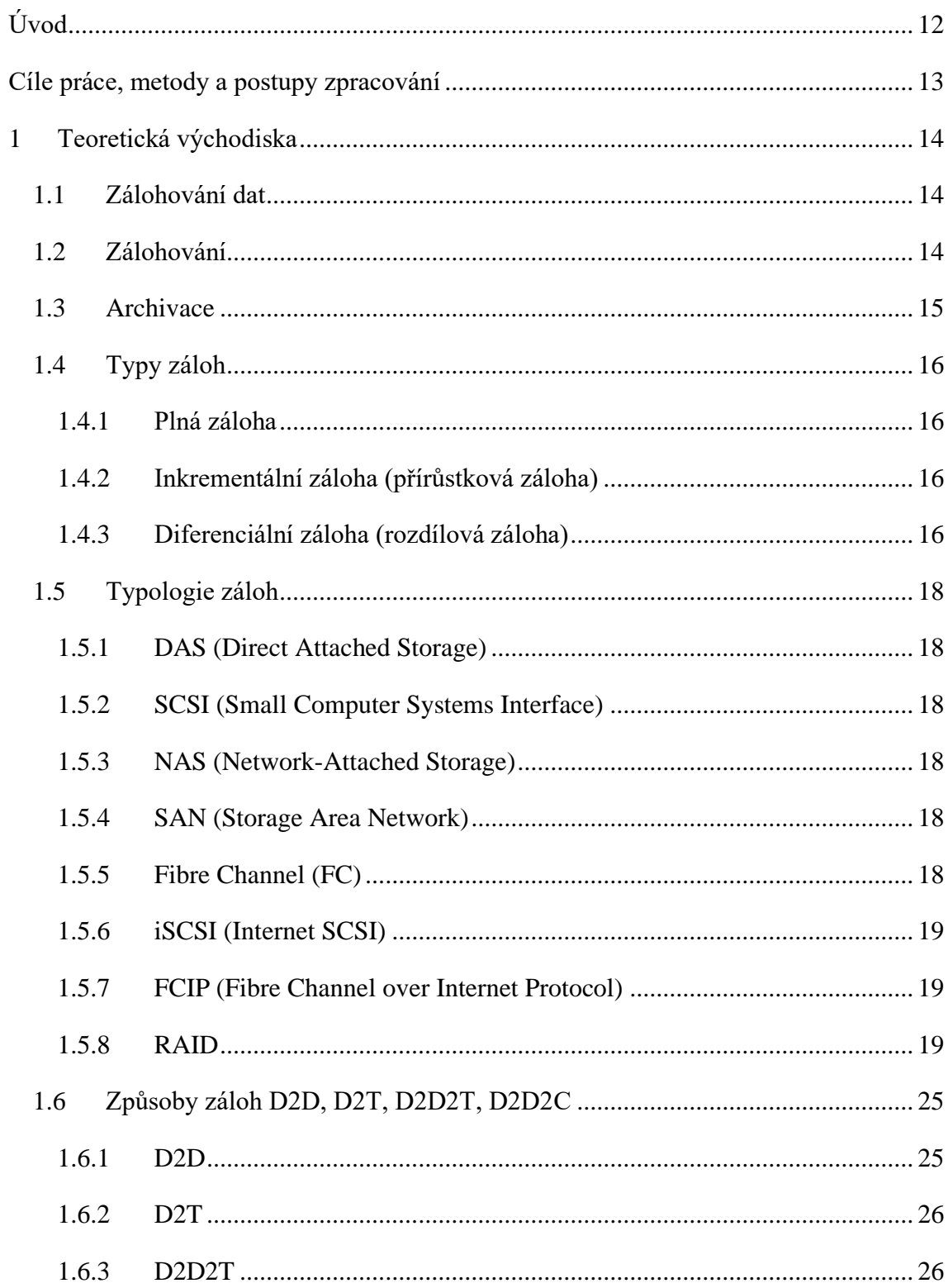

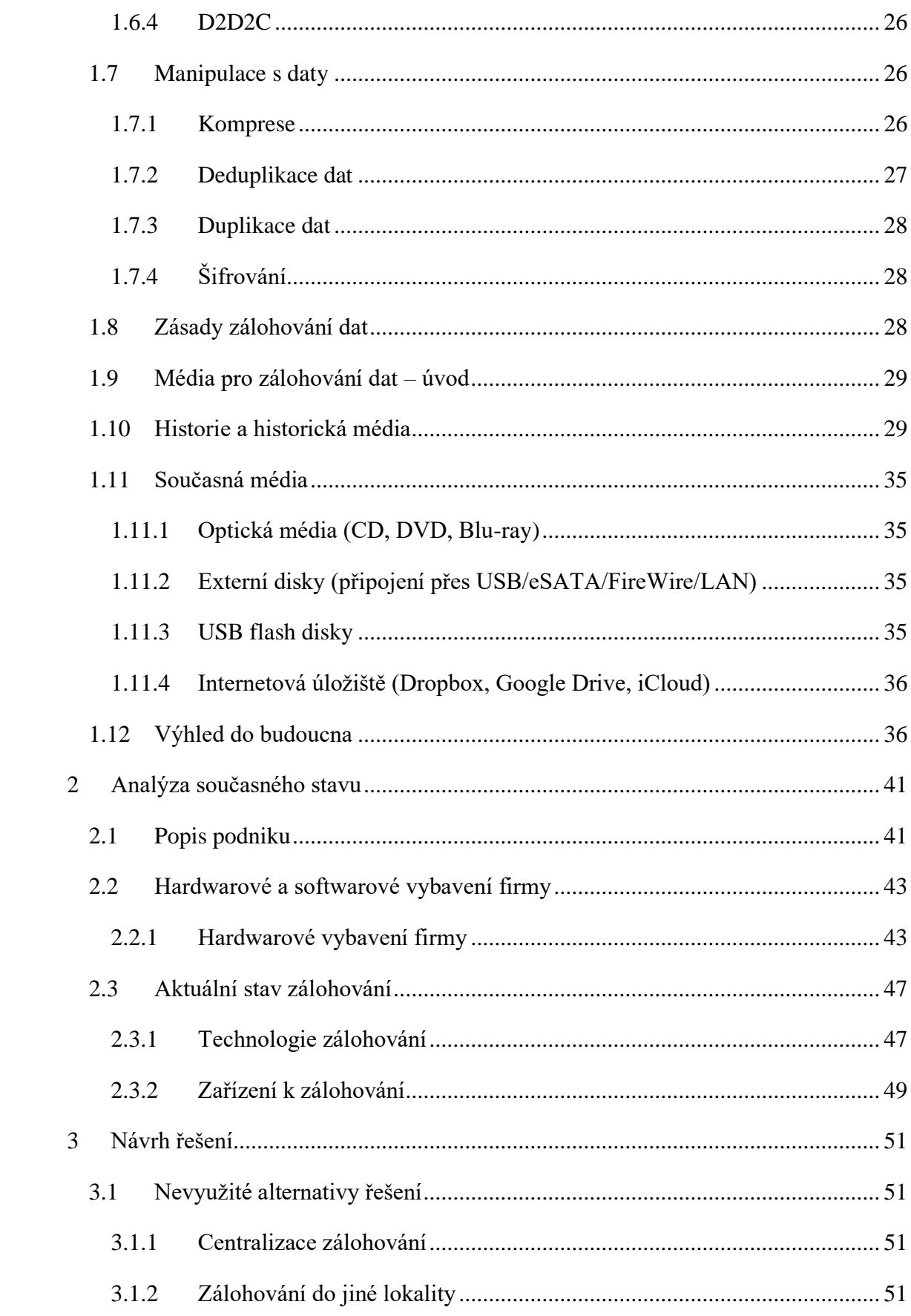

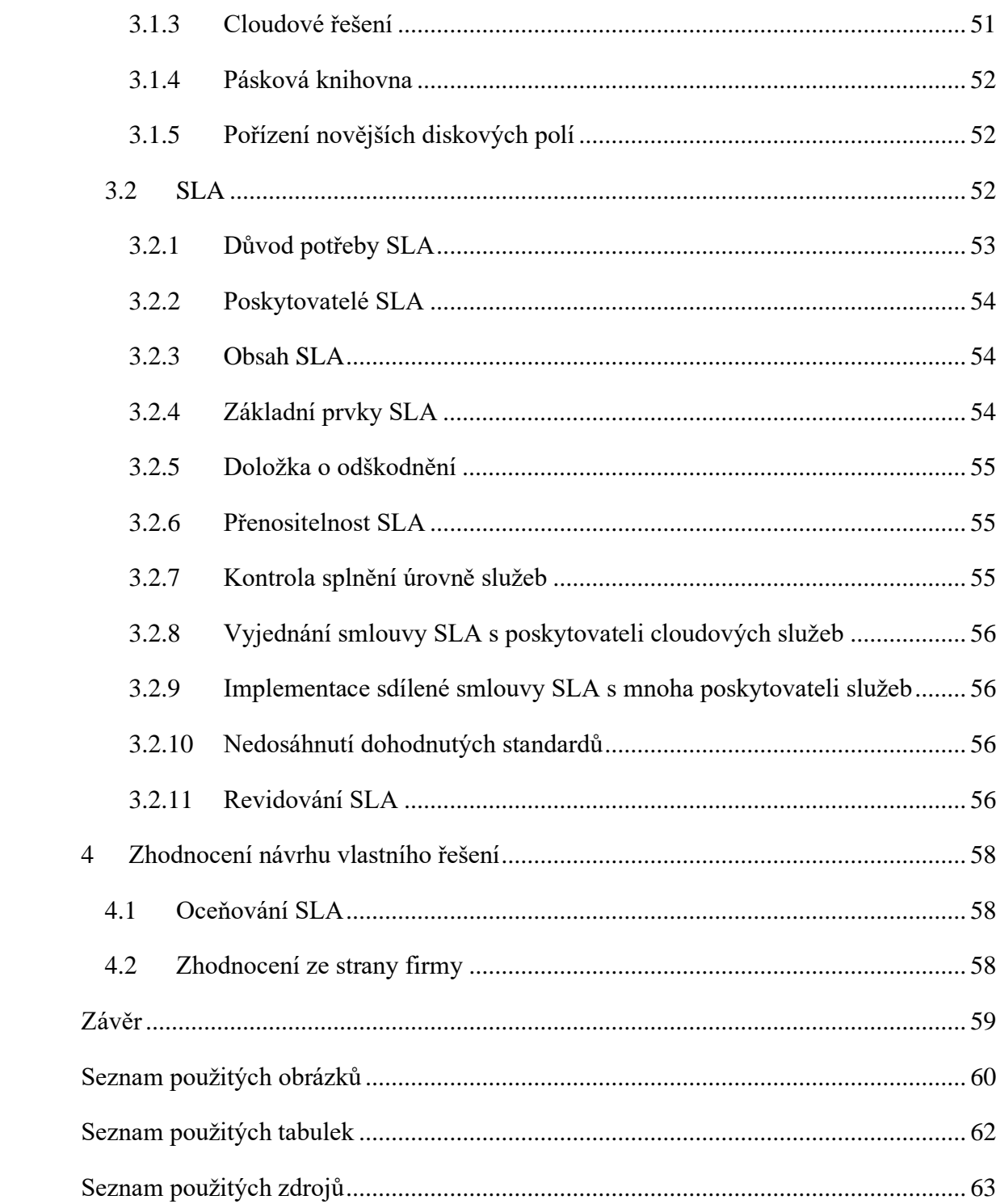

# <span id="page-11-0"></span>**Úvod**

Dnes jsou data fenoménem a informace se staly jednou z nejcennějších světových komodit. Způsob zobrazení dat závisí na tom, kdo je ukládá.

Společnosti mohou zaznamenávat důležité informace o firmě, svých klientech nebo vlastním zboží a pracovních metodách a data jsou prostředkem jejich práce. Práce s různými typy dat je naprostým gró všech moderních činností a data se mohou hodit i finančně.

Primárním účelem všech uživatelů či korporací by tedy měla být snaha o co nejvyšší úroveň zabezpečení dat. Důvodem pro to může být například, že jim na nich záleží, jsou vyžadovány pro fungování společnosti, nebo jsou finančně hodnotné, v tom případě je zálohování dat nejúčinnějším způsobem, jak udržet data v bezpečí.

Zálohování dat je nyní důležitější než kdy jindy. Je to dáno především tím, že většina dnešních podniků vyžaduje využívání informačních technologií.

Náklady na zálohování se s pokrokem technologií snižují, ale zároveň se zvyšuje množství dat, která je třeba zálohovat.

Výrobci začleňují funkce zálohování se zaváděním nových operačních systémů a hardwaru, aby vyžadovali co nejmenší množství uživatelské interakce.

Při připojení k bezdrátové síti, například konfigurace bodu obnovení pro operační systém, umožňuje automatické ukládání čekajících dokumentů nebo tabulek a také automatické zálohování obrazů. Tyto zálohovací funkce jsou bohužel pouze sporadické a nelze se na ně zcela spolehnout.

Při nákupu nového vybavení spoléháme na funkčnost produktu. Pokud jde o záznamové médium, nebudeme se muset starat o zálohování, dokud nenastane problém. Téma zálohování je v soukromém i komerčním sektoru stále široce ignorováno. Přestože povědomí veřejnosti o této problematice roste, řešením problému se stále zabýváme jen tak, jak k němu dochází. V důsledku toho, kdykoli jsou do firmy zaváděny nové systémy, je vždy životně důležité zvážit vytvoření zálohy. Přestože ztrátě dat nelze zcela zabránit, existují opatření, která toto riziko co nejvíce sníží.

## <span id="page-12-0"></span>**Cíle práce, metody a postupy zpracování**

V této bakalářské práci se zabývám problematikou zálohování a datových úložišť. Při zpracování bakalářské práce využívám jak znalostí dosažených například studiem nebo praxí, tak i veřejně dostupné zdroje jako kupříkladu knihy nebo internetové články.

Cílem této práce je představit problematiku zálohování a datových úložišť natolik, aby čtenář v nadcházejících částech práce měl přehled o všem potřebném pro řešené téma. Dále nastíním současné situace v prostředí řešeného problému a konečně přímo řešení tohoto problému.

První část práce se zabývá teoretickými východisky podstatnými pro další praktické zpracování daného problému. Jsou zde využité poznatky nabyté studiem či praxemi a rešerše odborné literatury. V prvé řadě nastíním rozdíl mezi archivací a zálohováním dat, načež navážu členěním záloh z různých hledisek. Dále zde budou popsány typologie záloh s důrazem na RAID, který bude také rozebrán podle svých jednotlivých typů. Následují typy záloh, které jsou primárně určeny pro duplikaci dat, díky které se snižuje bezpečnostní riziko ztráty dat. Poslední část týkající se záloh je pak zaměřena na manipulaci s daty a zásady zálohování. Poté se teoretická část začne ubírat směrem k datovým úložištím. Ty rozdělím z časového hlediska na historické, současné a možné budoucí a uvedu různé příklady.

V praktické části představím firmu VF, a. s., ve které jsem během svého studia zpracovával povinné praxe. Nejprve uvedu obecné informace o firmě včetně jejího zaměření na podporu jaderné energetiky a dále předvedu část jejího hardwarového a softwarového vybavení jako i zálohovací strategie a současného stavu zálohování. Potom navrhnu řešení pro firmu, které pojmu formou možných otázek ohledně daného řešení a odpovědí na ně. V závěru uvedu cenovou relaci řešení a vyjádření firmy.

## <span id="page-13-0"></span>**1 Teoretická východiska**

## <span id="page-13-1"></span>**1.1 Zálohování dat**

Zálohování na rozdíl od archivace slouží především jako primární metoda ochrany dat podniku, která umožňuje dle potřeby rychlou a kompletní obnovu daných dat, zatímco archivace oproti tomu zaručuje finančně výhodnější úložiště, které disponuje okamžitou dostupností vybraných informací. V ideálním případě chce podnik dosáhnout vzájemného doplňování se obou procesů. V praxi se ale mnohem častěji stává, že si uživatelé tyto pojmy pletou a používají například různá backup řešení i k zálohování dat, která jsou určena k archivaci. Tím pak výrazně rostou zejména časové náklady a zároveň se zvyšuje riziko komplikací procesu zálohování a případné obnovy.[1][3]

## <span id="page-13-2"></span>**1.2 Zálohování**

V první řadě je třeba definovat rozdíl mezi zálohováním a archivací. První rozdíl je v datech. Všechna provozní data využívaná v každodenních operacích firmy, jako jsou aktuální návrhová a konstrukční data, výrobní data, aktuální objednávky a tak dále, jsou zálohována. Kopírování základních firemních dat do úložiště, ať už místního nebo cloudového, je součástí procesu zálohování. I po zálohování zůstávají data v produkčním systému, takže i když se záloha ztratí, organizace může nadále fungovat – i když s vyšším rizikem – protože zálohu lze rychle znovu vytvořit. [1][3]

Další proměnnou je dostupnost dat. Zálohování je určeno pro přenos enormního množství dat, jelikož je možné zálohovat nejen jednotlivou datovou položku, ale i celé programy nebo operační systémy. Proces obnovy dat ze zálohy je z velké části zaměřen na rychlost, aby v případě ztráty dat byla činnost společnosti co nejrychleji obnovena. [1][3]

Každá organizace by ve svém vlastním zájmu měla zálohovat data; účelem je migrovat aktuální data na jiné místo v případě incidentu nebo katastrofy. Zálohování by mělo být výslovně automatizováno a pravidelně kontrolováno. Je také důležité zjistit, jak daleko zpět bude záloha vytvořena. [1][3]

Místní úložiště a cloud jsou dvě alternativy zálohování. Podle průzkumu společnosti Acronis 91 % firemních zákazníků volí lokální zálohovací řešení, 6 % preferuje cloudové zálohování a 3 % preferují obojí; popularita zálohování v cloudu však postupně roste – více než polovina zákazníků by při stejných nákladech zvážila přechod na zálohování v cloudu. [1][3]

## <span id="page-14-0"></span>**1.3 Archivace**

Něco jiného pak řeší technologie archivace. Obvykle jsou určeny k uchování starších nebo neaktuálních dat po dlouhou dobu, obvykle v reakci na regulační požadavky nebo potřebu obnovit starší informace obsažené například ve firemních e-mailech. Vyhrazené archivační systémy často přenášejí data k archivaci do cenově výhodnějších úložišť než zálohování. Na rozdíl od zálohy, archivovaná data žijí pouze v jedné kopii, takže v případě selhání systému může společnost přijít o všechna svá data, i když to nemusí být katastrofální ztráta. [1] [2] [3]

Schopnost vyhledávat a získávat konkrétní soubory nebo e-maily je nabízena s přístupem k archivovaným informacím, což umožňuje rychlý podrobný přístup k uloženým informacím. Archivační řešení na rozdíl od zálohovacích řešení nemůže umožnit úplné obnovení systému, protože ukládá pouze zlomek firemních dat. [1] [3] Archivace umožňuje uložit všechna historická data vaší společnosti. V malých podnicích často postačí archivace e-mailů ve stavu, v jakém přišly a odešly. Uchování e-mailu je ze zákona stejně důležité jako archivace obchodní komunikace, a protože většina faktur se dnes přenáší elektronicky ve formátu PDF, zákon o účetnictví dokonce vyžaduje archiv e-mailů. [1] [3]

Archivační řešení umožňuje rychlou obnovu informací, což je značná výhoda pro uživatele; Podle průzkumu GFI Software se více než 90 % českých organizací často potýká s problémem ztráty nebo neschopnosti zaměstnanců najít důležité e-maily. V podnikové kategorii SMB je oblíbené řešení GFI Archiver, které uživatelům umožňuje vyhledávat starší e-maily přímo z nejrozšířenějšího poštovního klienta Microsoft Outlook. Zálohování není archivace a archivace není záloha: ačkoli vás zálohování obnoví přesně tam, kde jste byli v době zálohování, archivace jednoduše obnoví soubory a e-maily, které existovaly v době archivace, tzn. hypoteticky dodnes. V důsledku toho se doporučuje kombinovat oba postupy. [1] [3]

## <span id="page-15-0"></span>**1.4 Typy záloh**

## <span id="page-15-1"></span>**1.4.1 Plná záloha**

Výhodou plných záloh je především to, že každá záloha je naprosto nezávislá a samostatná. Mezi nevýhody pak ale logicky patří náklady na uložení těchto záloh. [3][6]

## <span id="page-15-2"></span>**1.4.2 Inkrementální záloha (přírůstková záloha)**

Inkrementální zálohy oproti plným zálohám zabírají minimum místa. Tyto zálohy zaznamenávají pouze změny, které proběhly od poslední inkrementální zálohy. Z toho vyplývá nevýhoda, že pro obnovu ztracených dat je nutné mít k dispozici celý řetězec těchto záloh. Pokud je jedna z těchto záloh například poškozená, není možné obnovit ani zálohy, které byly vytvořeny v návaznosti na tuto zálohu. [3][6]

## <span id="page-15-3"></span>**1.4.3 Diferenciální záloha (rozdílová záloha)**

Diferenciální zálohy zabírají relativně málo místa. Zaznamenává vždy pouze změny, které proběhly od plné zálohy. Pro obnovu je tedy nutné mít k dispozici danou diferenciální, ale také plnou zálohu. Díky tomu na sobě nejsou diferenciální zálohy nijak závislé. Pokud pak dojde k poškození některé z diferenciálních záloh, nemá to vliv na žádnou jinou diferenciální zálohu. [3][6]

Hlavní rozdíly mezi těmito typy záloh lze jednoduše sledovat i na obrázku níže.

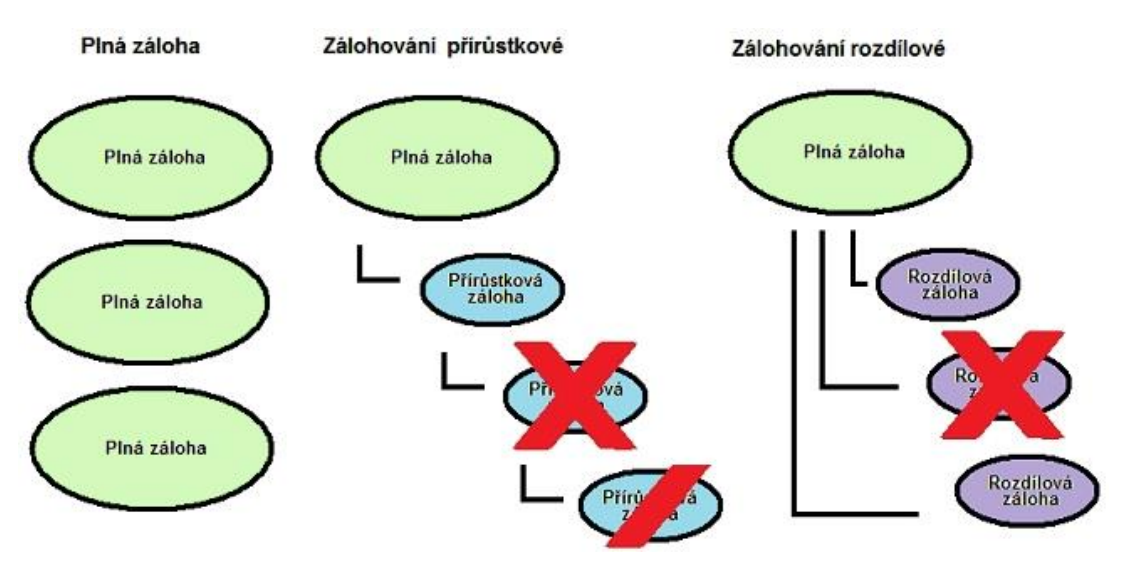

**Obrázek č. 1 Schéma různých typů zálohování** Zdroj:[6]

Existují různé způsoby zálohování systému. Tyto metody se liší svým rozsahem a frekvencí.

## **Záloha systému**

Systémový software je zcela duplikován. Umožňuje obnovit celý systém včetně aktualizovaných programů a sestav do původního stavu. Zálohuje všechny soubory systémových produktů i soubory produktů aplikačního serveru. Když jsou všichni uživatelé odhlášeni z místního síťového systému, provádějí se zálohy systému. Při úpravách softwaru nebo sestav se zálohuje podle potřeby. [3] [7]

### **Záloha databází**

Vytváří pouze duplicitní databáze.

Kdy by se měla dělat:

- každý den pro zaručení komplexní zálohy dat, která nejsou starší než jeden den
- na konci účetních a reportovacích období
- po delších relacích zadávání dat
- před a po jakékoli zásadní události, jako je výpadek nebo obnovení napájení, konfigurace databáze a implementace oprav a dalších funkcí produktu [3][7]

## <span id="page-17-0"></span>**1.5 Typologie záloh**

## <span id="page-17-1"></span>**1.5.1 DAS (Direct Attached Storage)**

Úložná zařízení, která jsou přímo propojena se serverem; všechna data do a z úložné jednotky musí proudit přes server, což může způsobit přetížení serveru. [8]

## <span id="page-17-2"></span>**1.5.2 SCSI (Small Computer Systems Interface)**

RAID, páskové jednotky a servery mohou být připojeny k portu paralelní sběrnice. Je to levná alternativa pro přímé připojení úložiště, ale je omezená z hlediska škálovatelnosti a dosahu. [8]

## <span id="page-17-3"></span>**1.5.3 NAS (Network-Attached Storage)**

Dedikované servery, které propojují úložná zařízení se sítí (nejčastěji páskové jednotky a soubory disků RAID). Je optimalizován pro přístup k souborům a podporuje různé operační systémy a protokoly pro přenos a načítání souborů. Mezi výhody NAS patří nízké náklady a jednoduchost nastavení a údržby; nicméně škálování je náročné. [8]

## <span id="page-17-4"></span>**1.5.4 SAN (Storage Area Network)**

Celopodniková, na intranetu nezávislá síť určená k propojení úložných zařízení. SAN je navržena tak, aby efektivně shromažďovala, ukládala a vybírala datové bloky. V sítích SAN (iSCSI, FCIP nebo iFCP) se používají otevřené technologie jako Fibre Channel nebo řešení orientovaná na IP. [8]

## <span id="page-17-5"></span>**1.5.5 Fibre Channel (FC)**

Data lze bezpečně přenášet vysokou rychlostí na krátkou vzdálenost (max. 10 km) v rámci datového centra, které je běžně izolováno od podnikové sítě, pomocí technologie připojení optických kanálů pro výkonná úložná zařízení a servery. Přestože přepínače, které jsou upřednostňovaným typem konstrukce Fibre Channel, mohou poněkud překonat limity rozsahu sítě, síť je stále stavěna pro řešení lokalizovaného úložiště. Přepínač se používá k fyzickému propojení síťového zařízení (periferií a serverů) s podnikovou sítí pomocí rychlých adaptérů hostitelské sběrnice (HBA) umístěných na serverech. [8]

## <span id="page-18-0"></span>**1.5.6 iSCSI (Internet SCSI)**

Propojení úložných zařízení se sítěmi založenými na IP; ideální pro malé podniky používající standardní ethernet a vzdálenou zálohovací kabeláž. [8]

## <span id="page-18-1"></span>**1.5.7 FCIP (Fibre Channel over Internet Protocol)**

Síť Fibre Channel je rozšířena pomocí tunelovacího protokolu.

iFCP (Internet Fibre Channel Protocol) je protokol, který propojuje sítě SCSI a Fibre Channel a lze jej použít s nebo jako náhradu za stávající protokoly, jako je FCIP. Výsledkem je, že iFCP podporuje migraci z Fibre Channel na sítě SAN založené na IP. [8]

## <span id="page-18-2"></span>**1.5.8 RAID**

Disková pole, která ukládají data na dva nebo více nezávislých disků, jsou známá jako RAID (Redundant Array of Inexpensive / Independent Disks). To kombinuje četné fyzické uzly do jediné logické jednotky, kterou vidí server nebo operační systém počítače. [9]

RAID (kromě RAID 0) umožňuje rychlou obnovu dat v případě selhání disku z důvodu redundance. Nebrání se však ztrátě dat v důsledku lidské chyby. V důsledku toho se pro lepší ochranu doporučuje mít kromě RAID i konvenční zálohu, ideálně na geograficky vzdáleném místě. [9]

## **JBOD**

Pracuje s několika disky, stejně jako RAID, a spojuje je do logického celku pomocí tzv. řetězení. Podtyp RAID 0 se často nazývá JBOD. [9]

Jeho funkce je přímočará: po zaplnění prvního disku se data přenesou na další disk. Protože nevznikají žádná nadbytečná data, je technologie JBOD užitečná pouze pro účely rozšíření externího úložiště serveru nebo počítače. [9]

#### **RAID 0**

RAID 0 není RAID v tradičním slova smyslu. Negeneruje redundantní data jako JBOD. RAID 0 je tvořen dvěma nebo více jednotkami, které střídavě ukládají datové bloky (jeden soubor je obvykle rozdělen na několik disků). Ve skutečnosti to znamená, že pokud jeden z disků selže, dojde ke ztrátě dat a všechny soubory jsou často poškozeny v důsledku mechanismu ukládání. [9]

Proč se tedy používá RAID 0, když nebezpečí ztráty dat spíše roste, než klesá? To je způsobeno zvýšenou účinností. Zapisuje se a čte rychleji, když jsou data alternativně uložena na jednotkách. Čtení a zápis může být desetkrát rychlejší než se standardním diskem. Další výhodou, podobně jako u JBOD, je možnost navýšení kapacity přidáním druhého disku. [9]

Pole RAID 0 se díky svým vlastnostem používá pro nekritická data nebo jako dočasná vyrovnávací paměť. Pro životně důležitá a produkční data se však doporučuje jeden z redundantních typů diskových polí. [9]

## **RAID 1**

Diskové pole RAID 1 je nadbytečné, protože data jsou na rozdíl od RAID a JBOD zrcadlena z jednoho disku na druhý. Obvykle jsou dva disky, ale může jich být více. S rostoucím počtem disků roste i počet poruch disku, které lze tolerovat. Jeden disk může selhat, když jsou dva, dva, když jsou tři, a tak dále. [9]

Náklady na další disky, kromě zvýšení počtu pravděpodobných poruch, jsou základním důvodem, proč se nejčastěji používá RAID 1 pouze se dvěma disky. Nemají žádný vliv na funkční kapacitu disku, která zůstává stejná jako u nejmenšího disku v RAID 1. [9]

RAID 1 je z hlediska rychlosti zápisu pomalejší než zápis na standardní disk, protože data se zapisují dvakrát nebo dokonce třikrát (v závislosti na počtu disků v poli). Čtení dat z pole RAID 1 je poněkud rychlejší než čtení dat z jednoho disku. Má nižší výkon než RAID 0, ale na rozdíl od RAID 0 vytváří zabezpečený duplikát uložených dat. [9]

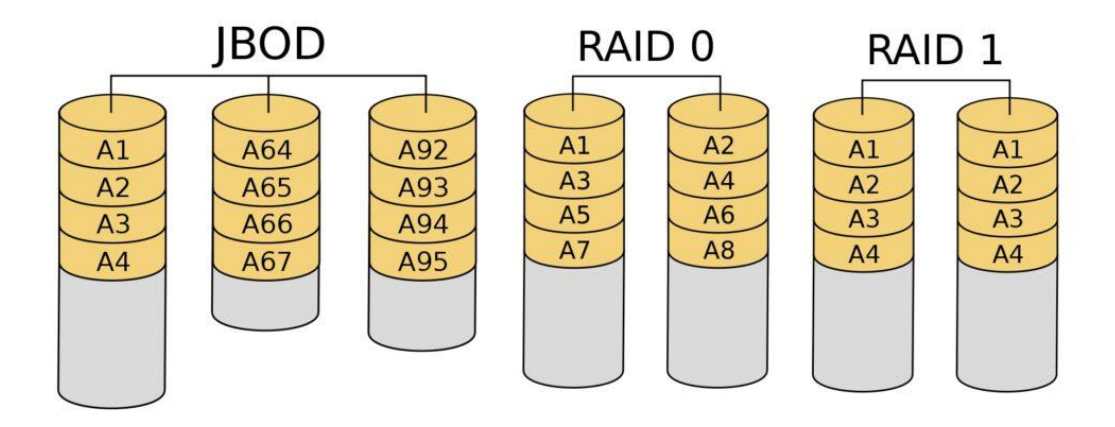

**Obrázek č. 2 JBOD, RAID 0 a RAID 1** (Zdroj: [9])

#### **RAID 5**

K sestavení RAID 5 jsou potřeba alespoň tři disky. Bloky dat jsou alternativně uloženy na dvou nebo více jednotkách, přičemž se v procesu vytvoří samoopravný kód (parita). V případě poškození dat je lze obnovit. Samoopravný kód se také střídavě ukládá na jiné disky. [9]

Rozptýlení samoopravných kódů mezi všechny jednotky diskových polí vyřešilo nedostatky RAID 3 a 4, které obsahovaly všechny samoopravné kódy na jediném disku a tudíž jsou nyní zcela zastaralé. Výsledkem bylo, že tento disk byl zaneprázdněnější než ostatní (samoopravné kódy se počítají při zápisu, a proto vyžadují určitou rychlost) a pravděpodobněji selže. [9]

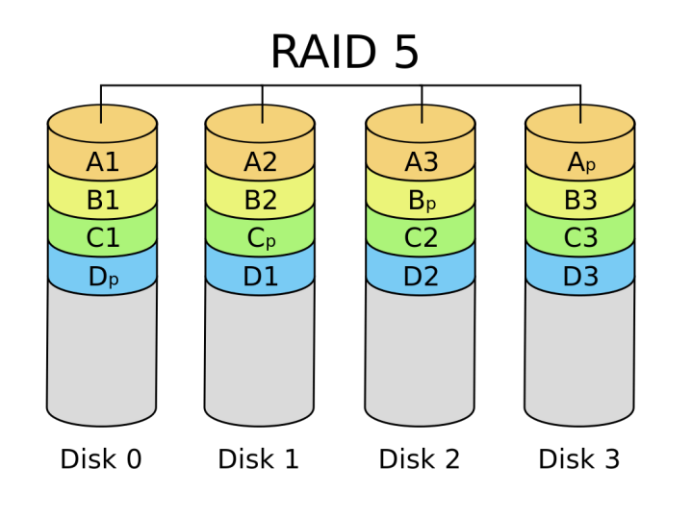

**Obrázek č. 3 RAID 5** (Zdroj: [9])

Protože jsou data na jednotkách rozdělena do bloků, RAID 5 poskytuje rychlejší čtení. Dále jen jeden disk z celkového počtu disků má menší kapacitu (pokud jsou disky stejně velké). Kapacita RAID bude 6 TB, pokud je RAID 5 tvořen čtyřmi 2TB disky. [9] Rychlost zápisu je na druhé straně pomalejší, protože se musí vypočítat samoopravný kód. Další nevýhodou je možnost tolerovat selhání pouze jednoho disku bez ohledu na celkový počet disků pole. [9]

#### **RAID 6**

Pole RAID 6 funguje podobně jako pole RAID 5. Rozdíl je v tom, že dva samoopravné kódy jsou v tomto scénáři počítány odděleně, což ovlivňuje celkové vlastnosti pole. [9]

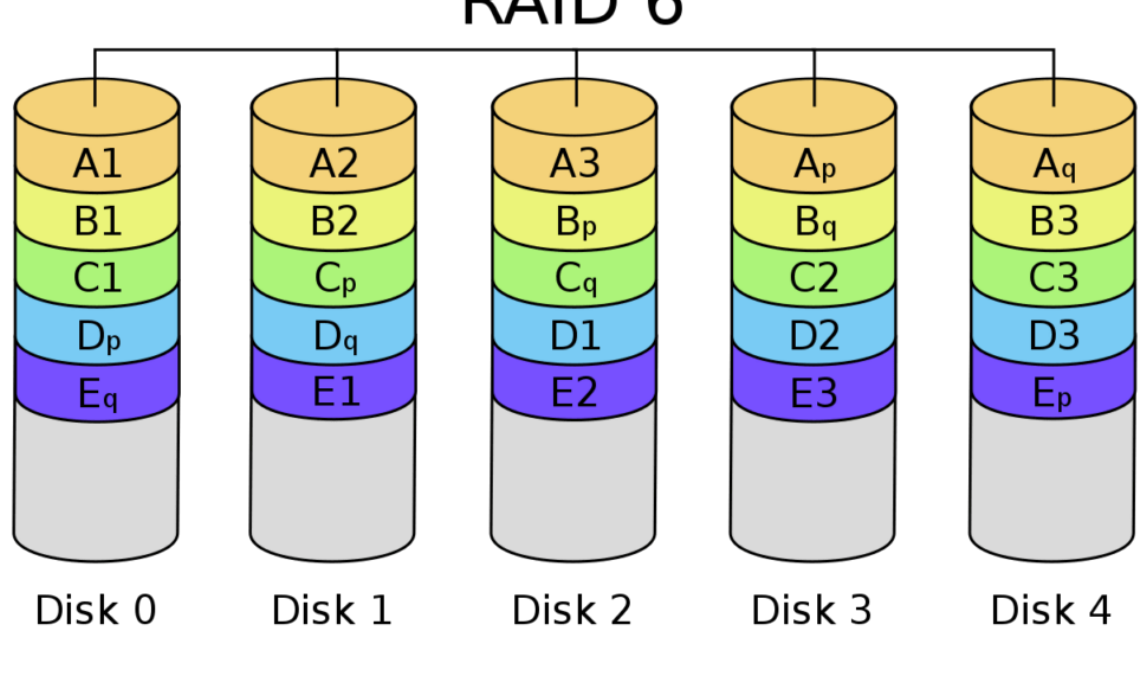

RAID<sub>6</sub>

#### **Obrázek č. 4 RAID 6** (Zdroj: [9])

Má alespoň čtyři disky, přičemž alespoň dva jsou pro zápis datových bloků a dva pro samoopravný kód. RAID 6 dokáže vydržet selhání až dvou disků, protože má dva samoopravné algoritmy. [9]

Z hlediska čtení dat je ekvivalentní RAID 5. Je však podstatně pomalejší, pokud jde o zápis, kvůli výpočtu dvou samoopravných kódů. Poměr cena / kapacita je také nižší než u RAID 5. Od celkové velikosti všech disků se odečítá velikost dvou disků. Diskové pole se čtyřmi 2TB disky tak bude mít kapacitu pouze 4 TB. [9]

## **RAID 01**

RAID 01, často známý jako RAID 0 + 1, je prvním z vícevrstvých druhů. Jde o kombinaci RAID 0 a RAID 1, jak název napovídá. K jeho vytvoření budete potřebovat alespoň čtyři disky. [9]

Data se ukládají na první a druhý disk a také na třetí a čtvrtý disk v uvedeném pořadí. To vytváří dva identické páry disků. RAID 0 se týká AC úložiště první úrovně, zatímco RAID 1 odpovídá zrcadlení druhé úrovně. [9]

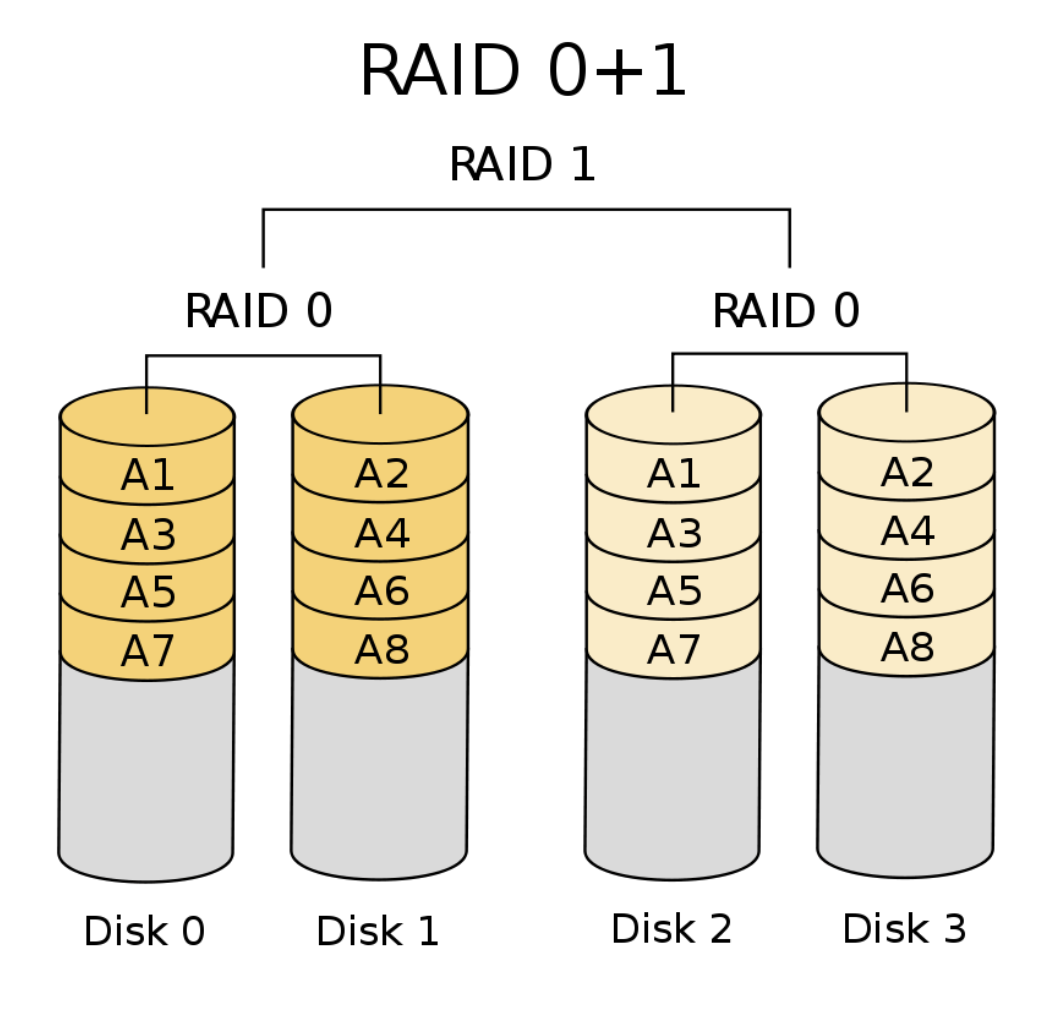

**Obrázek č. 5 RAID 0+1** (Zdroj: [9])

Mezi výhody RAID 01 patří vyvažování zátěže a čtení a také redundance dat. Nevýhodou je naopak cena, protože výsledná kapacita je minimálně poloviční než u všech používaných disků díky zrcadlení dat. [9]

#### **RAID 10, 50 a 60**

Naopak oproti předchozímu příkladu je to u RAID 10. Data jsou zrcadlena na prvním a druhém disku stejně jako na třetím a čtvrtém disku a datové bloky jsou střídavě rozděleny až na vyšší úroveň. RAID 50 nebo 60 pracují na stejném konceptu jako RAID 1 s tou výjimkou, že na první úrovni se místo RAID 1 používá RAID 5 nebo RAID 6. [9]

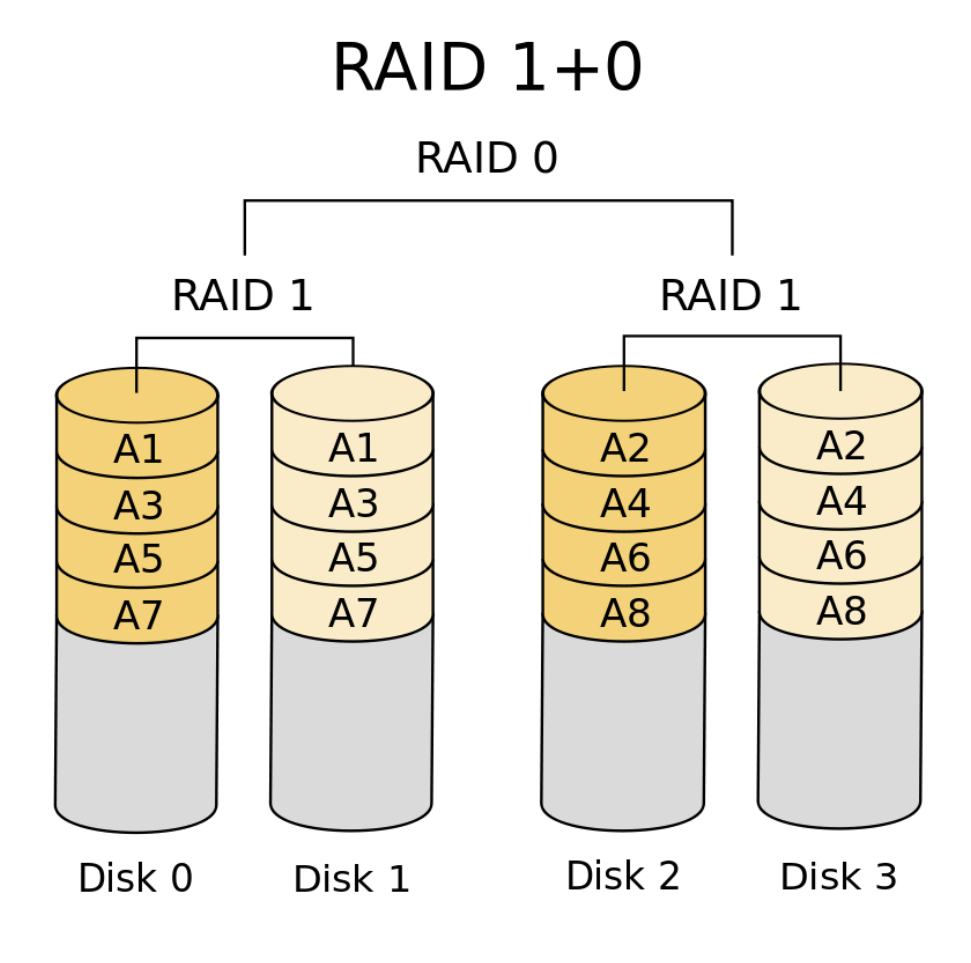

**Obrázek č. 6 RAID 1+0** (Zdroj: [9])

Obecně platí, že střídavé úložiště a zrcadlení společně poskytují rychlý výkon při čtení a zápisu a zároveň poskytují zabezpečení. Nevýhodou jsou vyšší náklady na pořízení a následnou správu. [9]

## **RAID Z**

Typy diskových polí RAID Z jsou samostatnou kategorií. Projekt OpenZFS, který pokrývá souborový systém ZFS, je zahrnuje. Na rozdíl od tradičního RAID je RAID Z pevně svázán se systémem souborů. [9]

Konkrétní forma RAID Z1 je například extrémně podobná RAID 5. (RAID Z2 se podobá RAID 6). Ke kompilaci totiž vyžaduje tři a více disků a při zápisu datových bloků se tvoří samoopravný kód. [9]

Liší se naopak tím, že ačkoliv jsou jednotlivé bloky uložených dat v RAID 5 stejně velké, v RAID Z1 jsou různé (dynamické). Navíc, na rozdíl od tradičního RAID, se samoopravný kód v případě potřeby ukládá na disky, nikoli v sekvenčním pořadí. [9]

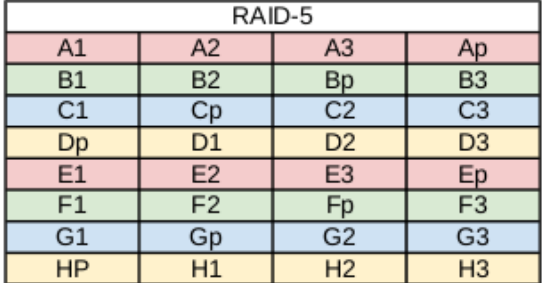

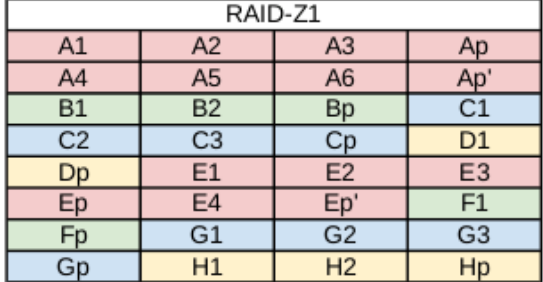

#### **Obrázek č. 7 RAID 5 a Raid Z1** (Zdroj: [9])

Kvůli nerovnoměrnému ukládání na jednotkách RAID Z jsou k nalezení souborů vyžadovány informace o systému souborů (ZFS). Navzdory tomu RAID Z zlepšuje výkon při čtení, protože dynamická velikost uloženého bloku dat funguje pouze s "živými" daty. Data obsažená v bloku není třeba číst, ale v současné době se s nimi nepracuje. [9]

Nejužší vztah mezi RAID Z a souborovým systémem je však největší výhodou. Bez požadavku na specifický hardware může ZFS používat samoopravný kód k identifikaci a opravě chyb za běhu. [9]

## <span id="page-24-0"></span>**1.6 Způsoby záloh D2D, D2T, D2D2T, D2D2C**

Zálohy rozebírané v této části práce jsou určeny především pro duplikaci dat. Díky tomu se pak redukuje možné riziko, že firma o data přijde.

### <span id="page-24-1"></span>**1.6.1 D2D**

Data se ukládají pouze na magnetické pevné disky v záloze D2D (Disk to Disk). Pokud firma nechce investovat do drahých páskových knihoven, lze ji využít. Základní myšlenkou je umístit data na jedno diskové pole a poté je naklonovat do jiného. Informace se ukládají na propojené pevné disky a lze je kdykoli získat. [10]

#### <span id="page-25-0"></span>**1.6.2 D2T**

Tato metoda zálohování (Disk To Tape) vytváří zálohu na magnetickou pásku přímo ze zdrojového pevného disku. Vzhledem k jejich omezením se v současnosti zálohy D2T používají jen zřídka. Klíčovým omezením je zachování nepřetržitého toku dat na magnetické pásce pro lineární zápis. V důsledku toho je použit typ zálohování Virtual Tape Library (VTL). Tento druh zálohování zahrnuje virtualizovaná pole pevných disků a emulátory magnetických pásek. Pomocí této metody není třeba upravovat myšlenku zálohování. [10]

## <span id="page-25-1"></span>**1.6.3 D2D2T**

Nejčastější metodou zálohování je D2D2T (Disk To Disk To Tape). Zdrojová data na disku jsou klonována na jiný pevný disk a následně na magnetickou pásku metodou dvoufázové zálohy. Nejvýznamnějším přínosem tohoto přístupu je zvýšená bezpečnost dat a možnost rychlé obnovy dat. Pásky lze také uchovávat na jiném zeměpisném místě. [10]

## <span id="page-25-2"></span>**1.6.4 D2D2C**

Tato metoda zálohování (Disk to Disk to Cloud) je jednou z nejnovějších. Myšlenka je totožná s D2D2T, až na to, že pro zálohování se místo magnetické pásky používá cloudové úložiště a data se posílají přes internet. Nemusíte však využívat cloudové úložiště; alternativně můžete použít síťovou jednotku vlastněnou společností. V případě cloudu je vyžadována ochrana dat z hlediska zálohování a také zabezpečený přístup ze strany poskytovatele služby. Vzhledem k nízkým nákladům na cloudové zálohování jej nejčastěji využívají malé a střední podniky. [10]

## <span id="page-25-3"></span>**1.7 Manipulace s daty**

## <span id="page-25-4"></span>**1.7.1 Komprese**

Data řádků v tabulkách a fragmentech, stejně jako velké základní objekty, lze komprimovat a dekomprimovat v prostorech dbspace. Konsolidace prázdného místa v tabulce nebo fragmentu a jeho vrácení do prostoru dbspace je také proveditelné. Před zahájením komprese dat je možné předvídat množství místa na disku, které lze ušetřit.

[11]

Níže jsou uvedeny některé z výhod komprese dat, konsolidace dat a obnovy volného místa:

- Výrazná úspora diskového úložiště.
- Stlačené kusy zabírají méně úložného prostoru.
- Významná úspora místa díky použití logických transakčních protokolů, které mohou zabránit vytváření vysoce výkonných úzkých míst OLTP po dokončení komprese.
- Protože se na stránku vejde více řádků, načte se méně stránek.
- Protože se do stejného fondu vejde více dat, používají se menší fondy vyrovnávacích pamětí.
- Protože se komprimované řádky vejdou na stránku více než řádky nekomprimované, dochází k menší aktivitě I/O.
- Akce vkládání, aktualizace a odstraňování komprimovaných řádků mají snížený počet položek protokolu.
- Schopnost komprimovat starší, časově fragmentované datové části, které nejsou pravidelně přístupné, a ponechat novější materiál, ke kterému se často přistupuje, nekomprimovaný.
- Doba zálohování a obnovy se zkrátí.

## <span id="page-26-0"></span>**1.7.2 Deduplikace dat**

Deduplikace dat je založena na myšlence, že ukládání mnoha kopií stejných dat je zbytečné. Místo kopií je zachováno pouze spojení s původním místem. Díky masivnímu rozšíření dat se tato technologie rychle stává průmyslovým standardem, zejména pro rozsáhlé zálohování dat. Moderní deduplikace funguje na úrovni souboru nebo podsouboru, ve kterém algoritmus rozděluje každý soubor do datových bloků různých velikostí. Nejvhodnější druh deduplikace by měl být zvolen na základě realistické studie – zásadní může být to, jak často jsou prováděny úplné a přírůstkové zálohy, jak jsou ukládány a další faktory. [12]

### **Proč nasadit řešení deduplikace dat**

- Deduplikace dat šetří zálohovací úložiště nebo kapacitu záložních médií a snižuje tak potřebné investiční náklady na hardware.
- Současně se sníží provoz v síti, protože duplicitní data nejsou ukládána a znovu přenášena; místo toho se pouze propojí s původním místem a doba zálohování se zkrátí, protože se sdělují pouze aktualizace původních souborů. [12]

## <span id="page-27-0"></span>**1.7.3 Duplikace dat**

Účelem tohoto postupu je vytvořit mnoho stejných záloh na různá média a na oddělená místa. Tím se zlepší zabezpečení zálohovaných dat proti ztrátě. [13]

## <span id="page-27-1"></span>**1.7.4 Šifrování**

Pokud chceme omezit přístup k záloze a chránit ji před zneužitím, používáme šifrování. Tato metoda má nevýhody, jako je zpomalení procesů zálohování a obnovy dat. Další nevýhodou je, že použití šifrování dat a uchovávání šifrovacích klíčů a dalších charakteristik pro tuto zálohu snižuje efektivitu komprese. [13]

## <span id="page-27-2"></span>**1.8 Zásady zálohování dat**

- zálohujte vše, co je pro vás důležité
- záloha by měla být uložena na dvou místech. Ideálně v offline i online formátu
- svá data musíte často zálohovat. Úroveň intenzity lze měnit podle vlastních okolností a denního objemu nových dat
- doporučuje se nastavit automatické zálohování. Mnoho (dokonce i bezplatných) softwarových balíků za vás bude spravovat časté zálohování. SyncBack Freeware je jedním z nejpopulárnějších
- podle okolností je třeba zvolit zálohovací opatření (interval výměny dat, denní objem nových dat, následky ztráty dat atd.)
- prozkoumejte zálohu většina nástrojů (komprese, vypalování atd.) umožňuje v tomto okamžiku zkontrolovat archiv
- je dobré zálohy charakterizovat, včetně toho, co obsahují a kdy byly vytvořeny
- měla by být vytvořena alespoň jedna kopie instalačního média a původní médium by mělo být bezpečně uchováno (včetně instalačních hesel a čísel), vlastní instalace duplikátů proběhne krátce po jejich vytvoření
- uchovávání záloh v oddělených fyzických umístěních kritické zálohy by neměly být uchovávány v počítači (požár atd.)
- $\triangleright$  je nutné zajištění důvěrnosti dat (fyzicky nebo alespoň zaheslováním zálohy)
- média se vybírají na základě následujících kritérií: rychlost zálohování (čtení), pořizovací a provozní náklady, spolehlivost médií, spolehlivost obnovy, doba uchování dat a kompatibilita
- zálohujte pouze kritická a dobře uspořádaná data nebo celý operační systém
- automatické zálohování vám pomůže vyhnout se lidské chybě [14]

## <span id="page-28-0"></span>**1.9 Média pro zálohování dat – úvod**

Aby byla záloha účinná, musí být uložena na jiném datovém úložišti než původní data. Toto úložiště by se mělo používat pouze pro zálohování, nikoli jako pracovní prostor pro přesun dat mezi zařízeními, instalaci aplikací nebo jiné činnosti, které by mohly vést ke ztrátě uložených záloh. [16]

Výběr vhodného datového skladu ovlivňuje několik proměnných. Patří mezi ně například množství dat k zálohování, frekvence, s jakou se budou zálohovaná data měnit, četnost, s jakou budete přistupovat k uloženým datům, doba, po kterou má smysl data zálohovat nebo důvěrnost obsahu zálohovaných dat [16]

## <span id="page-28-1"></span>**1.10 Historie a historická média**

Datový nosič, také známý jako datové nebo záznamové médium, je informační nosič, který využívá určitý typ záznamu. Nejběžnější typy záznamu ve světě počítačů jsou magnetické, optické a elektrické. Při práci s počítači je běžné, že je potřeba ukládat data mimo počítač nebo je přenášet do jiného. V těchto situacích běžný uživatel používal a stále používá paměťová média. Ta se postupem času zlepšila, zejména pokud jde o kapacitu a přenosovou rychlost. [2] [15]

Aby bylo možné data jakýmkoli způsobem zaznamenávat, je životně důležité vybrat vhodné záznamové nebo datové médium. Dříve se běžně používaly děrné štítky nebo pásky, stejně jako magnetické štítky a kazety. Děrný štítek byl navržen pro záznam dat pro následné zpracování na počítačích. Materiál byl karton a informace byly reprezentovány dírou na konkrétním místě, s umístěním dírek seskupených do matice. Nemožnost je přepracovat byla do očí bijící nevýhodou. Parametrově jsou na tom z dnešního pohledu samozřejmě hůře. Při neopatrné manipulaci je kapacita, přenosová rychlost a spolehlivost papírových štítků poměrně nízká. [2] [15]

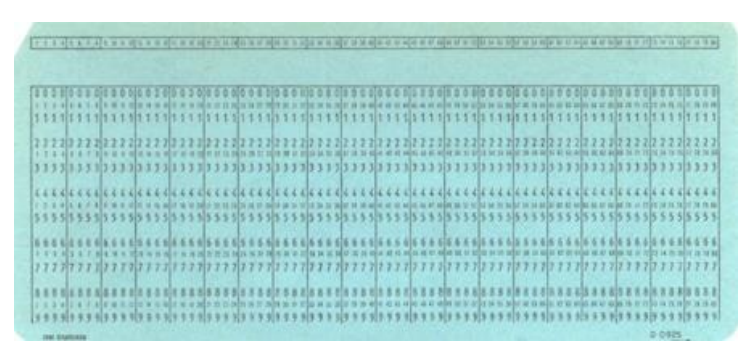

**Obrázek č. 8 Děrný štítek** (Zdroj: [15)

Děrná páska byla typem média, které vzniklo z děrných štítků a neslo s sebou všechny své výhody i nevýhody. Protože páska vypadala jako série štítků v řadě, bylo snazší ji použít kvůli množství dat, které pojmula. Víme, že na základě dostupných informací byl použit buď papír (méně kvalitní) nebo kov (kvalitnější a odolnější). Používala se pětistopá kazeta pro dálnopisné stroje a osmistopá kazeta pro počítače. Kontrola byla provedena v souladu s paritou (sudý nebo lichý počet děr). V 80. letech 20. století se používaly pro zadávání dat pro sálové počítače. [2] [15]

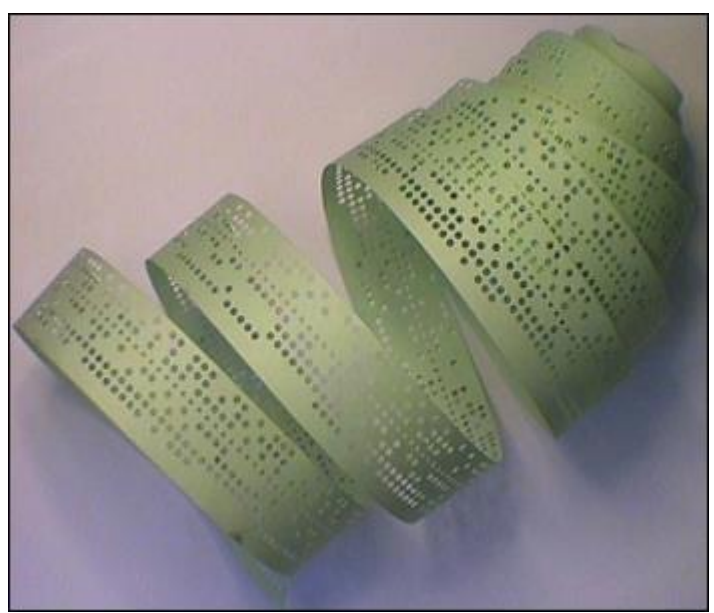

**Obrázek č. 9 Děrná páska** (Zdroj: [15])

Magnetická páska byla v té době dalším široce používaným paměťovým médiem. Primárně funguje jako záložní médium po připojení k počítači. Data jsou uložena v binárním kódu na pásce s různými úrovněmi signálu označujícími 0 a 1. Má větší úložnou kapacitu než její předchůdci a lze ji přepsat a znovu použít. Bylo obtížné manipulovat a ovládat pásku, když byla jen namotaná na cívce. Nakonec byly umístěny do kazet, což značně zjednodušilo manipulaci. Největší nevýhodou je, že k datům se přistupuje postupně, což znamená, že načítání dat na konci pásky může trvat mnoho hodin. V důsledku toho se většinou používá pro archivní účely. [2] [15]

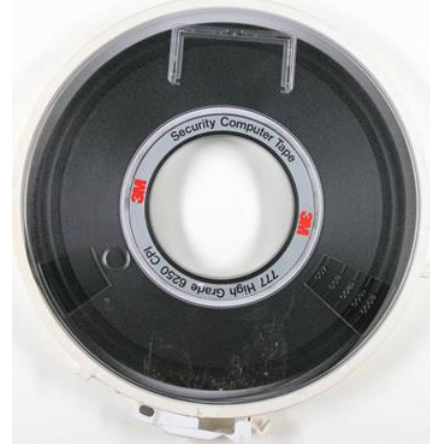

**Obrázek č. 10 Magnetická páska** (Zdroj: [15])

Na magnetických discích, zejména na disketách, bylo během jejich vývoje provedeno mnoho změn, ale posun ve formě pásky na disku je pravděpodobně nejviditelnější. Byla to pouze disketa, která se postupem času vyvinula v plastový obal s tkaninou uvnitř. [2] [15]

Sedmdesátá léta zaznamenala malou revoluci díky zavedení přepisovatelné diskety. Kapacita úložiště se zvýšila na 800 kB. Další položky, které si mnozí z nás pamatují, byly uvedeny na trh s pokračujícím vývojem. Nejrozšířenější jsou diskety o šířce 5,25" a 3,5". Scénář kolem vytváření disket je znázorněn v tabulce níže. [2] [15]

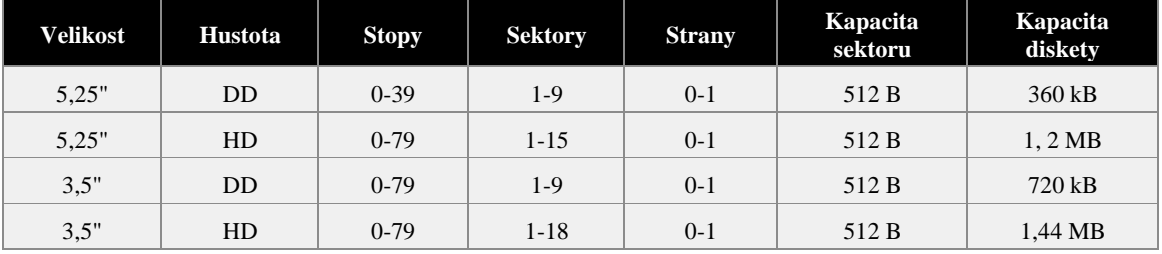

**Tabulka č. 1 DD a HD: dvojitá a vysoká hustota záznamu** (Zdroj: [15])

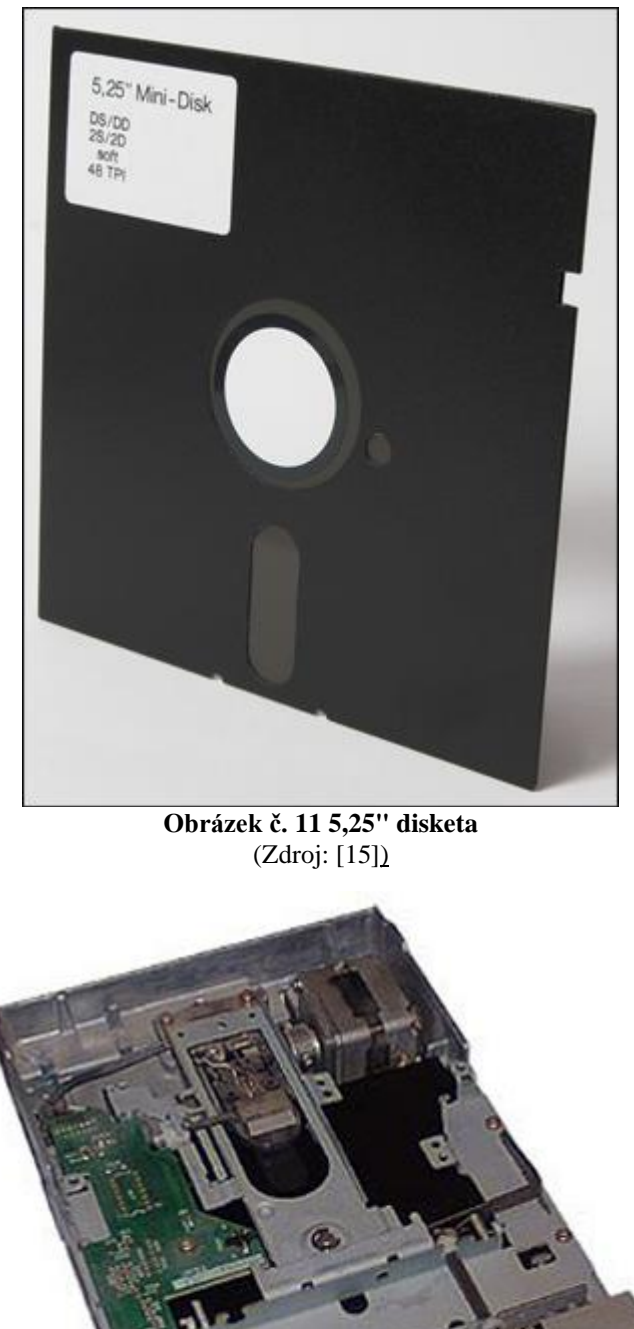

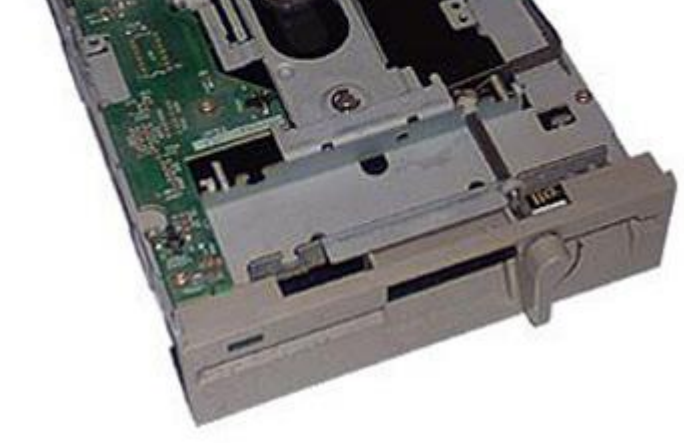

**Obrázek č. 12 Dnes už historická mechanika pro 5,25" diskety** (Zdroj: [15])

Sony představilo 3,5" disketu někdy kolem roku 1980. Pouzdro bylo poněkud tlustší a robustnější. Zahrnovalo vylepšení pružin, která automaticky chránila povrch diskety při vložení do čtecího slotu. Stále byly k dispozici. Diskety s kapacitou 2,88 MB byly dostupné, nebyly však nijak široce používány. [2] [15]

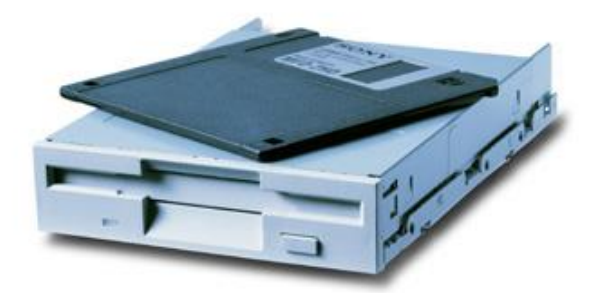

**Obrázek č. 13 FDD 3.5" / 1.44 MB** (Zdroj: [15])

Za zmínění stojí i disk SyQuest, které vytvořil stejnojmenný podnik. Jednalo se o 3,5palcový v platové kazetě umístěný pevný odnímatelný disk. Slouží jako most mezi flexibilními a pevnými disky. Vyráběl se ve třech velikostech: 105 MB, 130 MB a 270 MB. Jejich častá nekompatibilita byla značnou nevýhodou, protože disk zapsaný na jedné jednotce byl nečitelný na druhé atd. [2] [15]

ZIP je alternativní úložné médium. Dříve to bylo velmi zásadní médium, které bylo mezi uživateli počítačů docela oblíbené. Jednalo se pouze o základní záznam a přepis dat ze starých disket. Další výhodou ZIP médií oproti disketám byla velká kapacita, která byla ke konci roku 2002 srovnatelná s běžnými CD (750 MB). [2] [15]

Iomega je společnost, která vyrábí mimo jiné alternativní úložné médium ZIP. Je to 3,5" datový disk o velikosti 100 MB o průměru 10 cm. Na tehdejší dobu to byl skvělý produkt. ZIP disk funguje na stejné myšlence jako disketové mechaniky. Záznam probíhá na magnetickou vrstvu se záznamovými hlavami. Mechaniky jsou vyrobeny pro ZIP disky interně i externě a interní mechaniky se k počítači připojují pomocí rozhraní EIDE, známého také jako PIO 3 a PIO 4 (ATA2 / EIDE), pro externí disky a pro připojení bylo možné využít rozhraní SCSI s rychlostmi 11,1 a 16,7 MB/s. [2] [15]

Iomega vyvinula třetí generaci ZIP médií ke konci roku 2002, která obsahuje několik vylepšení oproti předchozím generacím, včetně velkého zvýšení kapacity a přenosové

rychlosti. Domnívám se, že 750 MB je z důvodů zálohování dost. Současná generace ZIP dokáže přenášet soubory rychlostí až 7,5 megabajtů za sekundu. Firma nyní nabízí modely 100, 250 a 750 MB. K dispozici je také připojení USB 2.0, FireWire a ATAPI. PC a Mac jsou podporované platformy. [2] [15]

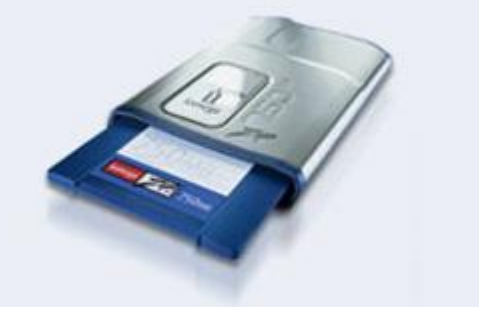

**Obrázek č. 14 ZIP 750 MB USB 2.0** (Zdroj: [15])

Vlastnosti LS120 byly srovnatelné s médii ZIP. Mohly pojmout až 120 megabajtů dat a na rozdíl od ZIP disků mohly být použity v běžné 3,5" disketové jednotce. [2] [15]

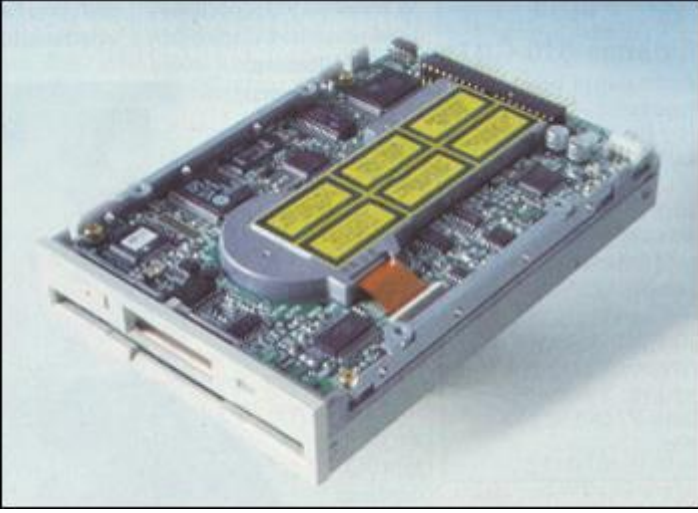

**Obrázek č. 15 Disk LS120** (Zdroj: [15])

Disky JAZZ fungovaly na stejném principu jako dnešní pevné disky. Iomega byla a je firma, která je vyráběla. V současnosti má pro své zákazníky kapacitu až 2 GB a rozhraní Ultra SCSI (kromě USB a FireWire i externí varianta). Přístupová doba je až 20 milisekund a přenosová rychlost se pohybuje v desítkách megabajtů za sekundu (20). K dispozici jsou vnitřní (152,4 x 101,6 x 25,4 mm, 408 gramů) a vnější (203,2 x 135,4 x 38 mm, 45 gramů) varianty. Podpora operačních systémů pro Windows a Mac je bohatá. [2] [15]

SyQuest vytvořil modely nazvané SyJet v reakci na JAZZ CD. Jediný rozdíl mezi nimi byla menší kapacita, která byla obecně 1,5 GB. [2] [15]

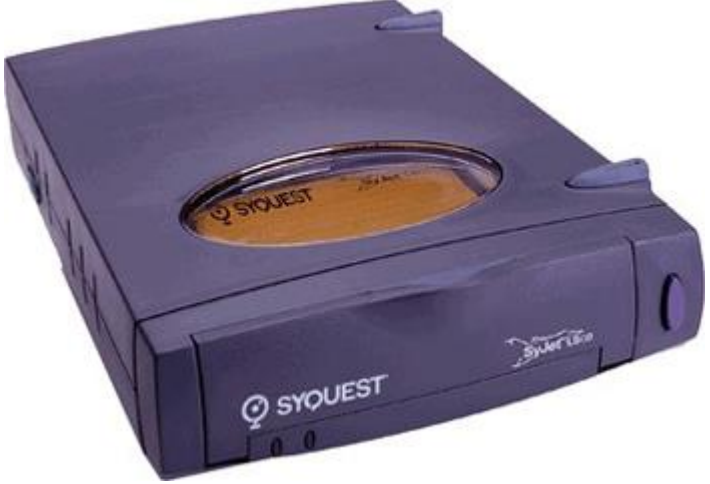

**Obrázek č. 16 SyJet disk od společnosti SyQuest** (Zdroj: [15])

## <span id="page-34-0"></span>**1.11 Současná média**

## <span id="page-34-1"></span>**1.11.1 Optická média (CD, DVD, Blu-ray)**

Tradiční způsob ukládání dat. Je však vyžadován zvláštní vypalovací mechanismus, který může zapisovat na médium. Ačkoli jsou k dispozici média, na která lze zapisovat několikrát, jednorázová média mají delší životnost. Zacházejte s nimi opatrně a neskladujte je na přímém slunci. Jejich současná kapacita je často nedostatečná. Navíc je rychlost zálohování nižší. Jsou nejlepší pro dlouhodobé zálohování dat s menším počtem pravidelných záloh (fotky z dovolené, archivace). [4] [16]

## <span id="page-34-2"></span>**1.11.2 Externí disky (připojení přes USB/eSATA/FireWire/LAN)**

Je možné častější zálohování významných objemů dat. Rychlost zálohování je vynikající. Protože se většinou jedná o mechanické disky, je třeba s nimi zacházet opatrně. [4] [16]

## <span id="page-34-3"></span>**1.11.3 USB flash disky**

Médium, které je poněkud odolné a skladné. Rychlost zálohování je vynikající. Kapacita je však značně omezená. Určeno pro častější zálohování menších objemů dat. Protože flash disk je tvořen elektronickou pamětí s omezeným počtem zápisů, nedoporučuje se jej pokaždé mazat. Je vhodnější postupně přidávat data a případně médium odebírat, než se zcela zaplní. [4] [16]

## <span id="page-35-0"></span>**1.11.4 Internetová úložiště (Dropbox, Google Drive, iCloud)**

Většina technologických vymožeností je již připojena k internetu. V tomto případě můžete použít některé internetové služby, které poskytují prostor pro ukládání dat. V základním (omezeném) režimu jsou tyto služby často zdarma. Obvykle musíte zaplatit více za větší úložiště dat. [16] [5]

Zásadní výhodou těchto služeb je, že umožňují uživatelům rychle přenášet data mezi zařízeními umístěnými kdekoli na světě, která jsou připojena k internetu. V důsledku toho je vyžadováno robustní připojení k internetu. Je třeba zdůraznit, že primárním cílem je sdílení dat, nikoli zálohování. V důsledku toho, pokud uživatel smaže data, která byla dříve uložena online, změna se projeví v tomto úložišti a poté v dalších sdílených zařízeních. Upravená data jsou normálně uchována po určitou dobu, a pokud včas zjistí ztrátu dat, mohou být obnovena. Protože jsou data uchovávána za absolutně neznámých okolností, nikdy není zaručeno, že k nim nebudou mít přístup ostatní. V důsledku toho se zálohování soukromých dat touto metodou nedoporučuje (tento problém může vyřešit šifrování). [16] [5]

V důsledku toho jsou internetová úložiště ideální pro pravidelné zálohování malého množství dat, ke kterým potřebujete přistupovat z několika míst.

## <span id="page-35-1"></span>**1.12 Výhled do budoucna**

Flash paměť (bez pohyblivých součástí) má do budoucna obrovský potenciál. Je ideální pro mobilní použití, protože má nízkou spotřebu energie a nízkou hmotnost (určeno pro notebooky). K dispozici jsou varianty SLC (Single Level Cell) a MLC (Multiple Level Cell). SLC je technologie paměťových buněk s nízkými výrobními náklady. Přestože má SLC vyšší výrobní náklady, disky dosahují vyšších úrovní čtení. [15]

Dodávají se ve verzích PATA a SATA s kapacitami od 32 do 128 GB. Na druhou stranu se očekává, že maximální kapacita bude dále růst. Dodávají se ve třech velikostech: 1,8, 2,5 a 3,5". Nejzávažnějším problémem je stále cena a dostupnost produktu. Tato technika není pro každého. Specifikace rychlosti přenosu se liší podle značky a modelu a lze je získat online. Rychlost čtení SSD disku je často až 100 MB/s (ale může být i vyšší), zatímco rychlost zápisu je obvykle nižší [15]

Dalším možným milníkem jsou lasery. Vysoká rychlost zápisu a čtení může být jednou z výhod laserového systému. Přechod z 0 na 1 trvá jen 40 femtosekund. Tyto disky by měly být v praxi až 100krát rychlejší. Problém s laserovou technologií je, že její kapacita je stále nižší než u tradičních pevných disků. [15]

Rozsáhlá je také kapitola o holografických discích. InPhase a Maxell vytvořili technologii Tapestry. Laserový paprsek se používá k ukládání dat jak na povrchu materiálu (aktuální médium), tak v jeho vnitřních částech. Podstatnou charakteristikou je fakt, že záznam probíhá nejen na povrchu záznamové vrstvy, ale i v její hloubce. Tímto způsobem je možné generovat záznam prostorových dat. [15]

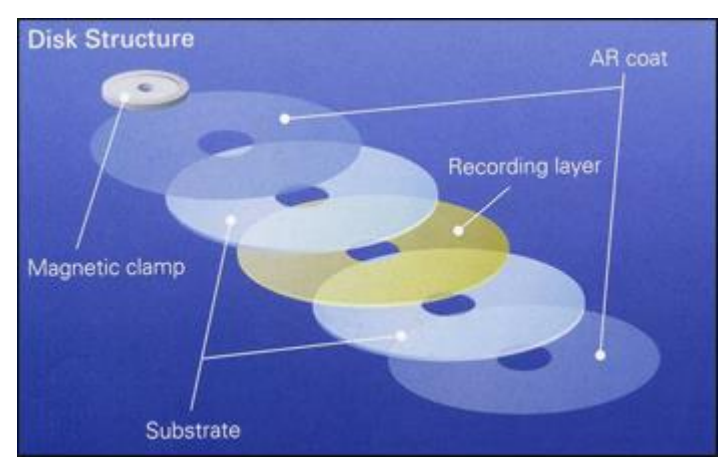

**Obrázek č. 17 Holographic Versatile Disc – jednotlivé vrstvy** (Zdroj: [15])

Pět vrstev tvoří HVD (Holographic Versatile Disc). Nejvýraznější je záznamová vrstva (záznamová vrstva), následují dvě vrstvy nosného substrátu a dvě antireflexní ochranné vrstvy. Magnetická deska ve středu média je zodpovědná za držení disku na místě v mechanismu pohonu. Od dřívějších optických médií se liší tím, že mají dvě vrstvy substrátu namísto jedné na čtecí straně disku. Výjimkou jsou některé DVD materiály, které jsou chráněny dvěma vrstvami. [15]

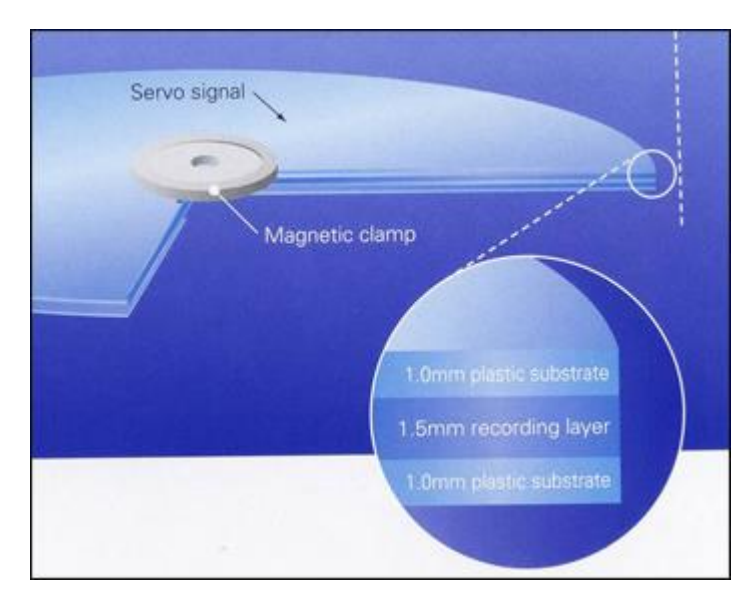

**Obrázek č. 18 Holographic Versatile Disc – tloušťka vrstev** (Zdroj: [15])

Substrát je vysoký 1 mm (tento rozměr se musí počítat dvakrát) a záznamová vrstva má tloušťku 1,5 mm. Médium má celkovou tloušťku 3,5 mm. Disk má průměr 130 mm (klasické DVD má průměr 120 mm a tloušťku 1,2 mm). První verze těchto disků dorazila koncem roku 2006 s kapacitou zhruba 300 GB a přenosovou rychlostí kolem 20 MB/s. [15]

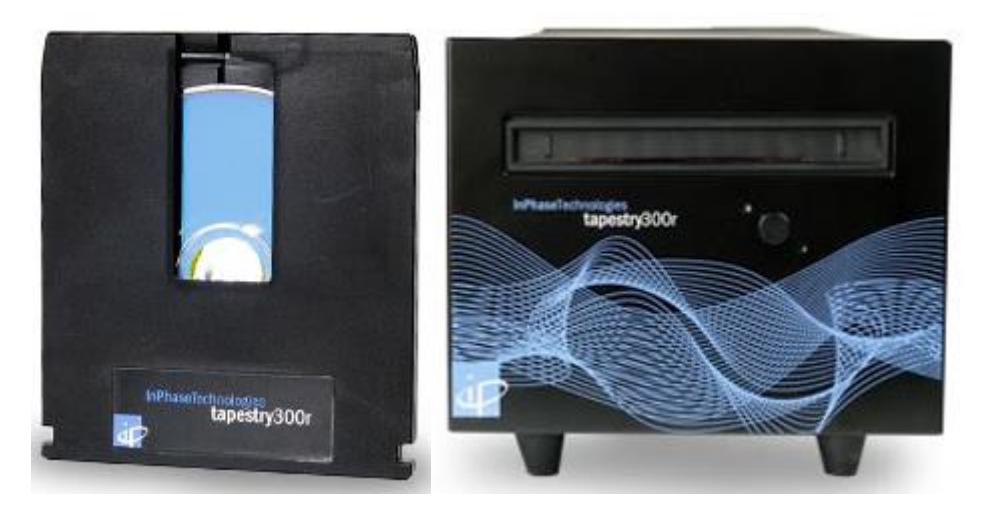

**Obrázek č. 19 První holografické médium (vlevo) a mechanika (vpravo) od společnosti inPhase** (Zdroj: [15])

Kapacita holografických disků druhé a třetí generace je až 800 GB, respektive 1,6 TB, s přenosovými rychlostmi až 80 MB/s a 123 MB/s. Nejvyšší teoretická kapacita je předpovězena na 100 TB. Podle výrobce může rekord vydržet až 50 let. Zejména mechanika stojí statisíce dolarů. V důsledku toho se domnívám, že soukromé firmy

by mohly těžit z dlouhodobé archivace dat. Například v datových skladech nebo v médiích, televizi a dalších oborech. [15]

Nakonec je třeba představit produkt TeraDisc od společnosti Mempile. Nová generace optických jednotek s kapacitou až 1 TB na médium byla oznámena v druhé polovině roku 2007. Inženýři uspěli ve výrobě ePMMA, specifického druhu polymeru známého jako polymethylmethakrylát (PMMA), po letech testování. Tento materiál se vyznačuje tím, že je prakticky zcela transparentní pro laser s určitou vlnovou délkou (pro záznam a čtení). Tato vlastnost se odráží ve žlutém odstínu média. [15]

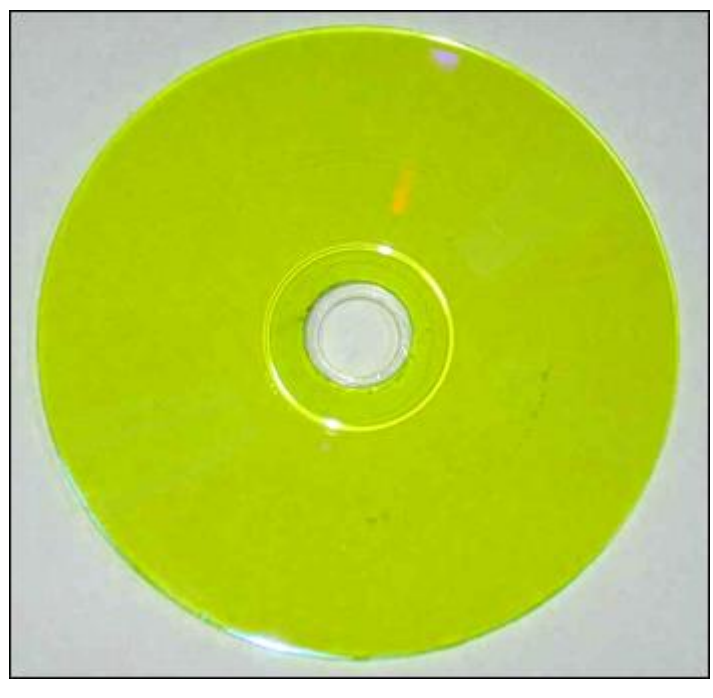

**Obrázek č. 20 Nepřepisovatelný TeraDisc společnosti Mempile** (Zdroj: [15])

Laser může na médium nanést až 200 vrstev, každá o délce přibližně 5 km a kapacitě až 5 GB. Ve výsledku je odhadovaná kapacita 1 TB. Jedná se o zcela novou technologii laserového čtení a zápisu. V tomto scénáři se využívá nelineární optika a jev známý jako dvoufotonová absorpce (Two-Photon Technology). [15]

Molekuly světlocitlivých materiálů (chromofory) mohou přecházet mezi těmito dvěma stavy v závislosti na typu světla. Stav molekul nad a pod místem zápisu není ovlivněn laserovým paprskem zaměřeným na určité chromofory. V závislosti na tom, zda je na určitém místě něco napsáno nebo ne, kolísá intenzita světla laserově zaostřených molekul. Údaje vytištěné na médiu by podle mnoha modelů a experimentů měly být čitelné 50 let. Očekává se, že náklady budou vysoko nad 10 000 korun. [15]

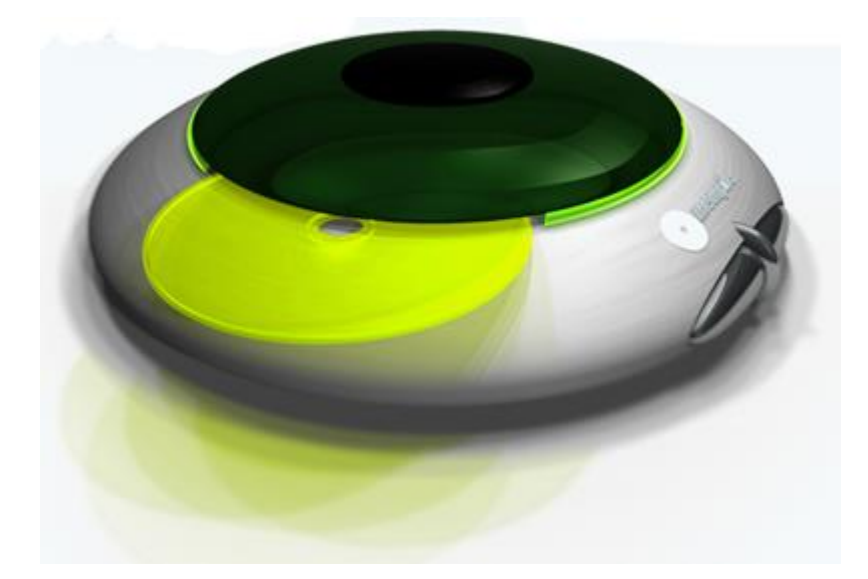

**Obrázek č. 21 Model mechaniky pro TeraDisc od společnosti Mempile** (Zdroj: [15])

# <span id="page-40-0"></span>2 **Analýza současného stavu**

V této kapitole se budu zabývat firmou VF, a. s., kde jsem i zpracovával své praxe. Firmou se budu zabývat z hlediska základních informací, dále rozeberu hardwarové i softwarové vybavení firmy a na konci této kapitoly se budu zabývat současným stavem zálohování dat.

## <span id="page-40-1"></span>**2.1 Popis podniku**

Firma VF, a. s. sídlí v Černé Hoře a na trhu se pohybuje již od roku 1992. Za dobu své činnosti si získala pověst spolehlivého dodavatele. Za léta svého působení zrealizovala více než 3000 zakázek pro odběratele z více než 40 zemí světa napříč všemi kontinenty. Vlastní střediska a týmy má firma i přímo v jaderných elektrárnách, což jí poskytuje výhodu oproti konkurenci a zároveň poskytuje jejím zaměstnancům cenné zkušenosti. [17]

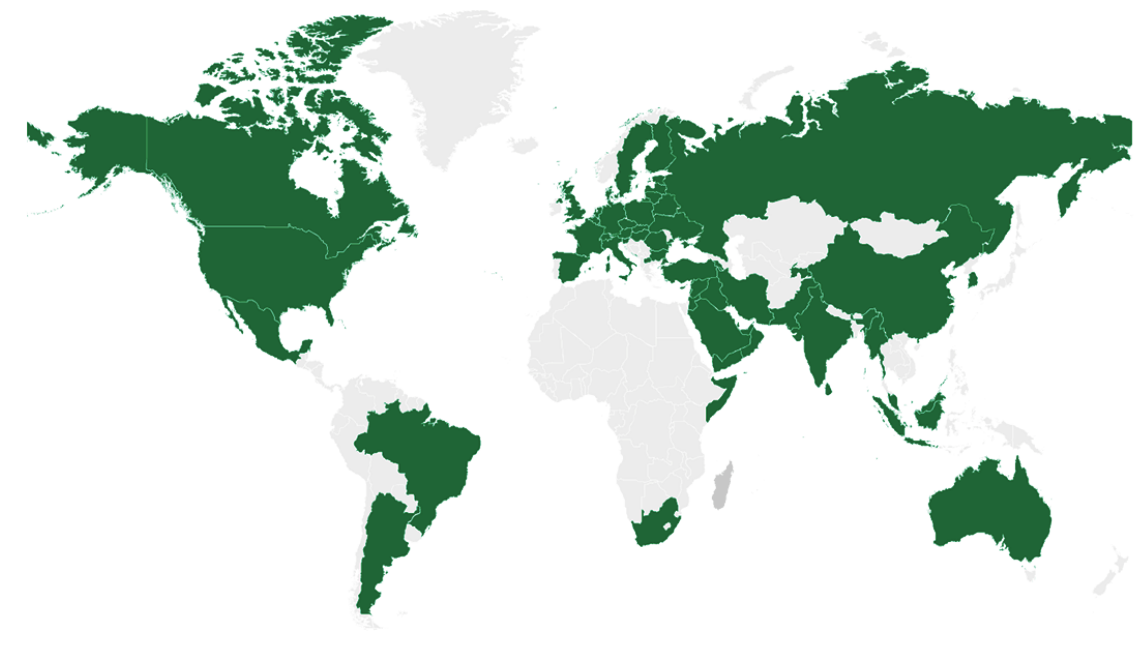

**Obrázek č. 22 Mapa odběratelů** (Zdroj: [17])

Své výrobky pak firmy šíří především do oblastí jaderných elektráren, zpracování jaderných odpadů, kalibračních laboratoří, výzkumných center, zdravotnictví a průmyslu. [17]

Servis projektů firmy pak zahrnuje činnosti: poradenství a konzultace, analýzy a výpočty, aplikovaný výzkum, vývoj prototypu, projekt management, výroba zařízení a systémů, instalace a integrace a servis a údržba. [17]

VF, a. s. je akciová společnost se základním kapitálem 100 000 000 Kč. V čele představenstva firmy stojí jeho předseda Ing. Jiří Malysák. Dalšími členy představenstva jsou místopředseda představenstva Miroslav Mrtvý a člen představenstva Ing. Jozef Virdzek. Prokurou je pověřen Ing. Petr Borek. Členy dozorčí rady jsou její předseda Ing. František Virdzek a dále Ing. Leo Novák a Ing. Pavel Brach. [17]

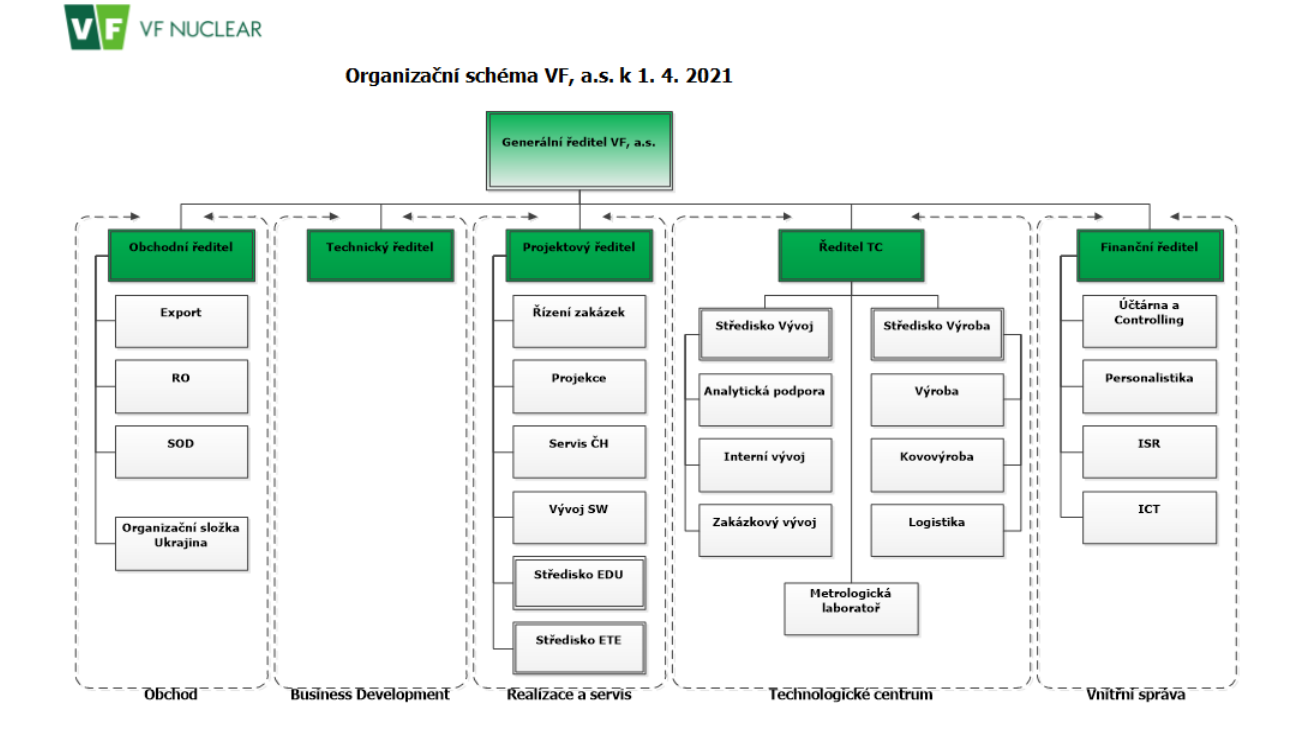

**Obrázek č. 23 Organizační schéma firmy** (Zdroj: Interní data firmy VF, a. s.)

Firma se zabývá vytvářením systému pro detekci a měření radiace. Tamní pracovníci mají na starost návrh, vývoj a výrobu zařízení pro monitoring ionizujícího zařízení v jaderných elektrárnách, zdravotnictví a průmyslu. Další náplní firmy je kalibrace těchto zařízení a dodávání metrologických laboratoří. Firma je taktéž specializována a vybavena na likvidaci těchto zařízení a jiných technologií obsahující zdroje ionizujícího záření či radioaktivního odpadu. [17]

Zařízení vyráběná firmou VF, a. s. jsou vysoce odolná a jsou plně funkční i za extrémních pracovních podmínek díky používání high-tech materiálů a integraci chytrých technologií a pokročilých funkcí. To se běžně týká i stavby a instalace rozsáhlých systémových řešení. [17]

Vyráběná zařízení jsou uzpůsobena individuálním potřebám zákazníka tak, aby vyhovovala daným technickým podmínkám provozů a požadavkům zákazníka. Pracovníci pak bývají i vystaveni situacím, kdy musí vymýšlet zcela nová řešení různých problémů spojených s individuálními potřebami zákazníka. [17]

Samozřejmostí pak je, že firma musí při návrhu, vývoji i výrobě těchto zařízení dbát v první řadě na jejich bezpečnost, spolehlivost, přesnost a vysokou citlivost. Koneckonců zajišťuje bezpečí lidí a jejich okolí, tudíž je potřeba chránit technologie před poškozením a kontaminací. [17]

Firma podniká v následujících oblastech:

- výroba, obchod a služby neuvedené v přílohách 1 až 3 živnostenského zákona
- výroba, instalace, opravy elektrických strojů a přístrojů, elektronických a telekomunikačních zařízení
- montáž, opravy, revize a zkoušky elektrických zařízení
- projektová činnost ve výstavbě
- provádění staveb, jejich změn a odstraňování
- poskytování technických služeb k ochraně majetku a osob
- podnikání v oblasti nakládání s nebezpečnými odpady
- výroba nebezpečných chemických látek a nebezpečných chemických směsí a prodej chemických látek a chemických směsí klasifikovaných jako vysoce toxické a toxické [17]

## <span id="page-42-0"></span>**2.2 Hardwarové a softwarové vybavení firmy**

## <span id="page-42-1"></span>**2.2.1 Hardwarové vybavení firmy**

Počítačové vybavení firmy sestává z počítačů i notebooků vybavených mimo jiné operačními systémy z řad Windows a Linux. Využívá také platformy CISCO a HP.

Zařízení jsou ve firmě především od značky HP a firma je dělí na 3 kategorie podle jejich uživatelů. Do první kategorie se řadí notebooky, u kterých se dbá především na menší rozměry a celkově snadnou přenositelnost. To ocení například obchodní zástupci firmy, kteří zajišťují prodej výrobků. Tyto notebooky pak využívají například k prezentaci nabízených výrobků, což podpoří šanci na úspěšný obchod. Často využívaná zařízení obchodními zástupci jsou HP ProBook 650 1. až 8. generace nebo HP ProBook 450 G8.

#### **HP ProBook 450 G8**

Tento notebook disponuje čipovou sadou integrovanou s procesorem Intel® Core™ i3-1125G4 (až 3,70 GHz, 8 MB mezipaměti, 4 jádra), pamětí 8 GB DDR4 3200 MHz SDRAM (1 × 8 GB) s možností rozšíření až na 32 GB, pevným diskem 512 GB M.2 SSD PCIe NVMe a grafickou kartou Intel® UHD (integrovaná bez vlastní paměti). Úhlopříčka displeje je 15,6" s rozlišením 1920x1080. Šířka notebooku je 35,94 cm, hloubka 23,39 cm, výška 1,99cm a hmotnost 1,74 kg.[22]

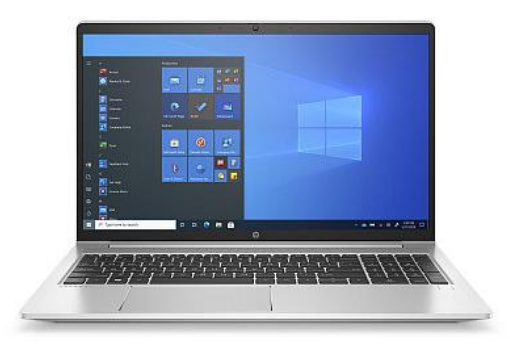

**Obrázek č. 24 HP ProBook 450 G8** (Zdroj: [22])

#### **HP ProBook 650 G8**

Tento notebook disponuje čipovou sadou integrovanou s procesorem Intel® Core™ i3-1125G4 (až 3,70 GHz, 8 MB mezipaměti, 4 jádra), pamětí 8 GB DDR4 3200 MHz SDRAM  $(1 \times 8$  GB) s možností rozšíření až na 64 GB, pevným diskem 256 GB M.2 SSD PCIe NVMe a grafickou kartou Intel® UHD (integrovaná bez vlastní paměti). Úhlopříčka displeje je 15,6" s rozlišením 1920x1080. Šířka notebooku je 35,94 cm, hloubka 23,39 cm, výška 1,99cm a hmotnost 1,74 kg.[23]

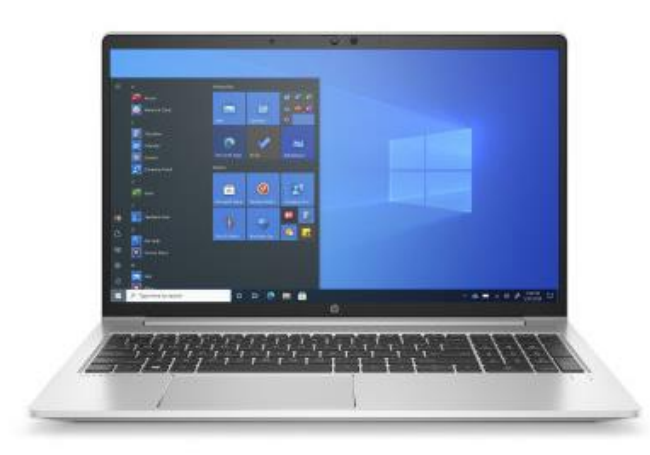

**Obrázek č. 25 HP ProBook 650 G8** (Zdroj: [23])

Do druhé kategorie spadají zařízení, u kterých se dbá především na výkon a spolehlivost. Jelikož se jedná o zařízení například do účtárny nedbá se na přenositelnost a může jít tedy i o stolní počítače. Příkladem může být HP Elite 7300.

## **HP Elite 7300**

Stolní počítač HP Elite 7300 splňuje požadavky jak na jedinečnost, tak i na vysoký výkon a co nejlepší rozšiřitelnost. Do základní výbavy počítače spadá procesor Intel® Core i7-2600, paměť 16384 MB DDR3 (4x4GB), pevný disk 1 TB (7200 ot./min), optická mechanika DVD+/-RW SuperMulti a grafika Nvidia GeForce GT545/3GB DDR3.[24]

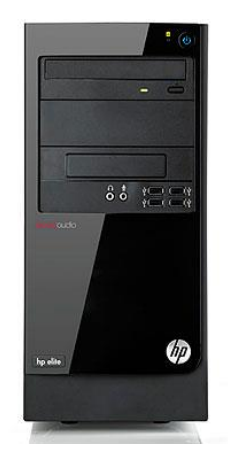

**Obrázek č. 26 HP Elite 7300** (Zdroj: [24])

Třetí kategorii zařízení pak využívají především firemní grafici a programátoři. U těchto zařízení se dbá především na vysoký výkon a dobrou grafiku. Jedná se například o HP ZBook Power G7.

## **HP ZBook Power G7**

Základem tohoto notebooku je 6jádrový procesor Intel Core i7 – 10750H disponující HyperThreading technologií, která umožňuje plynulejší multitasking díky zpracování až dvou procesorů na jedno jádro. Základní frenkvence je 2,6 GHz s možností automatického navýšení až na 5 GHz v režimu turbo. Operační paměť notebooku je 16 GB DDR4 (2 × 8 GB), pevným diskem 512 GB M.2 SSD PCIe NVMe (možnost instalovat M.2 SSD) a grafickou kartou NVIDIA Quadro T1000 Max-Q s 4 GB grafické paměti GDDR6. Úhloříčka displeje je 15.6" IPS Full HD s rozlišením 1920x1080.[25]

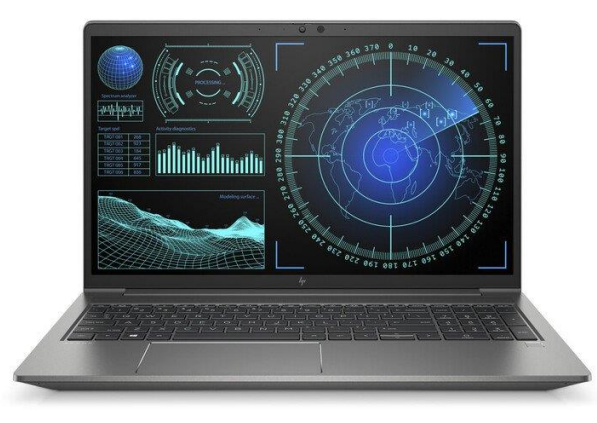

**Obrázek č. 27 HP ZBook Power G7** (Zdroj: [25])

## **Softwarové vybavení firmy**

Firma využívá informační systém KARAT. Účetnictví, CRM, management, výroba, nákup, prodej, skladování, expedice, mzdy, personalistika, business intelligence, projektové řízení, DMS a BPM, to vše jsou oblasti, kde organizace využívá tento ERP systém ke zrychlení a zjednodušení důležitých činností. Tento software zároveň pomáhá s tvorbou, implementací a správou podnikových ekonomických a komplikovaných podnikových informačních systémů (ERP). Tento program využívá nejnovější nástroje společnosti Microsoft. Data jsou uložena na MS SQL Server, který využívá transakční zpracování dat. [18]

Autodesk Vault je také používán konstrukčními a inženýrskými týmy společnosti k výměně návrhových dat. Z velké části se používá k usnadnění konstrukční spolupráce a urychlení vývoje produktu. Bezproblémově spolupracuje s dalšími produkty společnosti Autodesk, včetně Inventoru, Inventoru LT, AutoCADu a dalších. Zabezpečené přístupy a vydávání nebo zahrnutí projektových dat v reálném čase zajišťuje bezpečnost vytvořených souborů. [21]

## <span id="page-46-0"></span>**2.3 Aktuální stav zálohování**

#### <span id="page-46-1"></span>**2.3.1 Technologie zálohování**

Pro zálohování nyní firma používá technologii snapshotu. Ty uloží aktuální stav serveru na virtuální server z důvodu zálohování. Po dobu trvání kopírování dat je datový soubor virtuálního serveru uzavřen pouze pro čtení. S nově příchozími daty se vytvoří nový soubor zvaný delta disk. Nevýhodou je, že hypervizor musí před čtením dat z virtuálního disku nejprve zkontrolovat delta disk. Pokud požadovaná data nelze zjistit, jsou vyhledána na původním disku a poté jsou vrácena do operačního systému virtuálního disku. Další, významnější problém může nastat, pokud snímek po celou dobu své existence "nabobtná", což firmě znemožní pozdější pokusy o vymazání snímku. Celý tento proces pak může zabrat značné množství času a úsilí. [32]

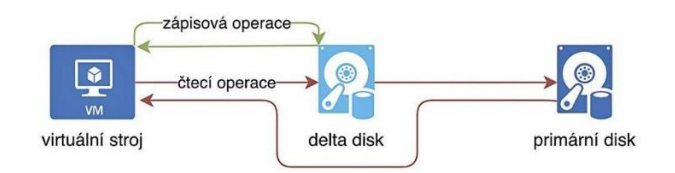

**Obrázek č. 28 Schéma čtecí operace při kopírování dat** (Zdroj:[32])

Dále firma ke svému zálohování využívá Windows Backup, IBM Tivoli Storage manager, Veeam Backup & Replication a Active Backup for Business od společnosti Synology.

#### **Windows Backup**

Microsoft poskytuje dva zálohovací programy pro Windows 10, nejrozšířenější operační systém v prostředí VF. Zálohování a obnovení je jedna, zatímco Historie souborů je druhá utilita pro zálohování. Obojí lze nalézt v části Systém a zabezpečení ovládacího panelu. Backup & Restore pomáhá uživateli při vytváření komplexní zálohy systému, zatímco Historie souborů se používá k ukládání místních kopií souborů. [26]

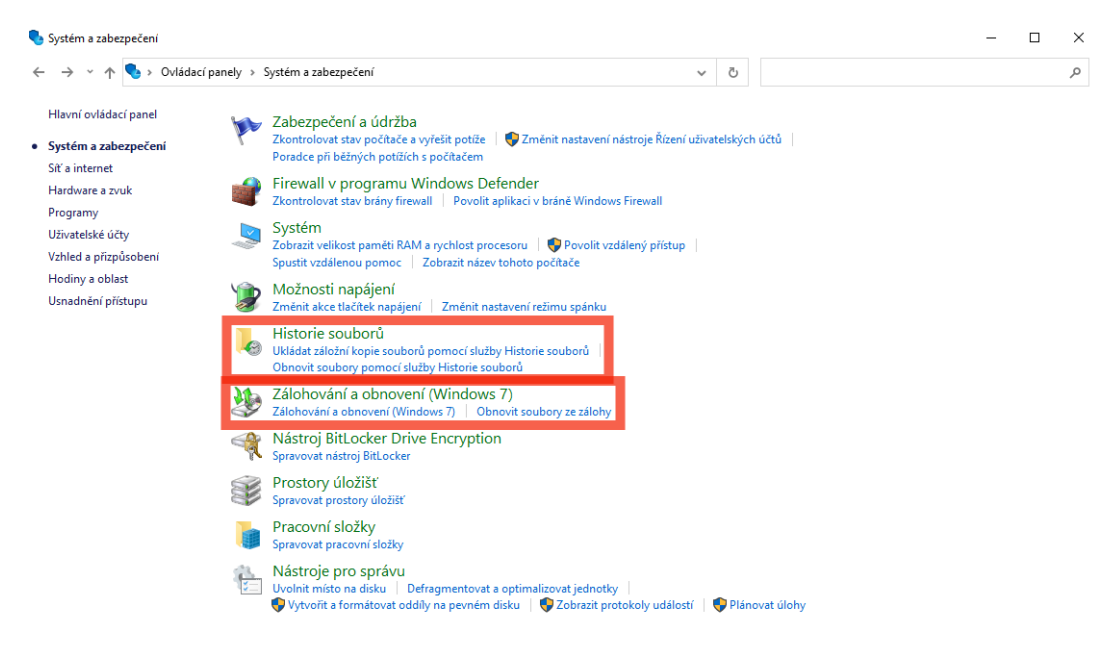

**Obrázek č. 29 Windows Backup** (Zdroj: Vlastní zpracování)

### **IBM Tivoli Storage manager**

Tento program poskytuje svým uživatelům služby zálohování, archivace a správy webu. Klient zálohování a archivace této aplikace nabízí uživatelům záložní kopie souborů, které mohou obnovit, pokud dojde ke ztrátě nebo zničení původního souboru. Uživatel může také uchovávat soubory po delší dobu a načítat je pouze v případě potřeby. [27]

### **Veeam Backup & Replication**

Veeam s touto službou poskytuje zabezpečení obnovitelného úložiště, cloudové zálohování, nepřetržitou ochranu dat a další. Tento nástroj vám také umožňuje vytvářet nativní zálohy a obnovy pro AWS, Azure a Google Cloud a také rychlé zálohy pro aplikace založené na image na platformách VMware, NAS, Windows a dalších. Pomocí Veeam CDP lze provést RPO kratší než jednu minutu nebo okamžité převzetí služeb při selhání. Veeam Disaster Recovery Orchestrator usnadňuje obnovu webu a testování obnovy po havárii, zatímco Instant Recovery nabízí rychlou obnovu a přístup k produkčním datům společnosti. [28]

### **Active Backup for Business**

Uživatel může tento program Synology používat ke zpracování úloh zálohování pro své skutečné serverové systémy, souborové servery a virtuální stroje. Duplicitní soubory jsou uchovávány pouze jednou pomocí globální deduplikace dat, což snižuje nároky na prostor pro zálohování. Pomocí přírůstkové zálohy jsou odesílána pouze data, která byla programem považována za upravená. To zkracuje celkovou dobu zálohování a zároveň snižuje využití šířky pásma. Po zálohování jsou data zašifrována pomocí AES-256, aby se zabránilo krádeži nebo úniku. [29]

## <span id="page-48-0"></span>**2.3.2 Zařízení k zálohování**

#### **Synology RX418**

Tato rozšiřovací jednotka poskytuje rozšíření kapacity zařízení Synology 1U RackStation až o 4 3,5"/2,5" SATA disky. Jelikož disky připojené pomocí této jednotky fungují tak, jako kdyby šlo o interní disky zařízení Synology NAS, je možná jejich správa skrze systém Synology DiskStation Manager neboli Synology DSM bez nutnosti instalace jakéhokoliv jiného softwaru. Tento systém je oceňovaný nejen pro své intuitivní uživatelské prostředí. Pomáhá také šetřit firmě finance za energie inteligentním režimem spánku, který se v prostředí Synology DSM dá nakonfigurovat tak, aby se aktivoval vždy po dané době nečinnosti systému. Tím zároveň i pomáhá prodloužit životnost disků. Pro zajištění lepšího výkonu jsou pak svazky úložiště tvořeny fyzicky umístěné na stejném zařízení.[19]

#### **Technické vlastnosti:**

Zařízení obsahuje 4 šachty pevného disku a 1 port eSATA. Může se jednat o disky 3,5" SATA HDD, 2,5" SATA HDD nebo 2,5" SATA SDD s maximální možnou hrubou kapacitou 56 TB, respektive 4x14 TB drive. Zařízení umožňuje výměnu disků za provozu a správu RAID pomocí výše zmíněného Synology DSM. Pro zotavení po ztrátě napájení se využívá synchronizace se stanicí Synology RackStation. [19]

Jednotka/adaptér zdroje energie: 100 W

Vstupní střídavé napětí: 100 V na 240V AC

Frekvence napájení: 50/60 Hz, jednofázový

Spotřeba energie: 23.26 W (za chodu), 6.39 W (hibernace pevného disku)

British thermal unit: 79.42 BTU/hr (za chodu), 21.82 BTU/hr (hibernace pevného disku)

Poznámka: Spotřeba energie se měří při plném zatížení s jedním nebo více disky Western Digital 1 TB WD10EFRX.[19]

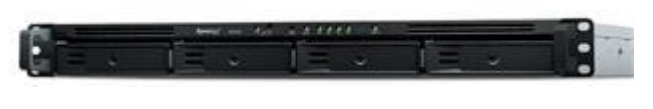

**Obrázek č. 30 Synology RX418** (Zdroj: [19])

## **NAS Synology RS819**

Jedná se o 4 šachtový rackový server NAS 1U disponujícím datovým úložištěm až pro 4 disky 3,5" SATA HDD. Dále pak disk obsahuje 64–bitové 4jádrové CPU Realtek RTD1296 s taktem 1,4 GHz, ARM Cortex-A53, 2048 MB RAM DDR4, 2 porty pro USB 3.2 první generace, 2 porty pro LAN a 2 porty eSATA. Disky zařízení je možné vyměňovat za chodu. Zařízení je kompatibilní s operačními systémy Windows, Mac a Linux.[20]

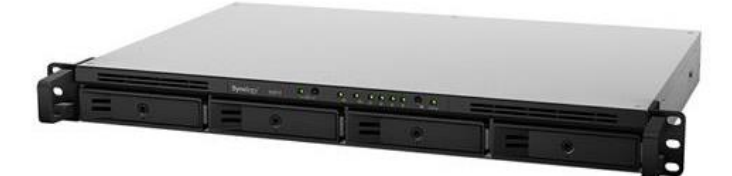

**Obrázek č. 31 NAS Synology RS819** (Zdroj: [20])

# <span id="page-50-0"></span>3 **Návrh řešení**

Firmě bych navrhl využití služby SLA. Vzhledem k vybavení firmy bych doporučil SLA společnosti HP.

## <span id="page-50-1"></span>**3.1 Nevyužité alternativy řešení**

V této podkapitole se budu zabývat alternativami návrhu řešení, které jsem při zpracovávání práce zvažoval a důvodu, proč jsem je nakonec nevyužil.

## <span id="page-50-2"></span>**3.1.1 Centralizace zálohování**

Touto alternativou návrhu řešení bylo myšleno soustředění zálohování do hlavní pobočky firmy v Černé Hoře. U této pobočky je díky její poloze velmi málo pravděpodobná například nějaká živelná katastrofa.

#### **Důvod nevyužití**

Tuto alternativu nedoporučuji z důvodu nedostupnosti dat při přerušení přenosu, což by mohlo být například kritické pro pobočku, do které by data nebyla situována.

### <span id="page-50-3"></span>**3.1.2 Zálohování do jiné lokality**

Pokud by ovšem firma i tak vyžadovala prevenci proti případným živelným katastrofám, naskytovalo by se řešení formou zálohování do jiné lokality. Tato varianta slouží v praxi většinou jako záloha zálohy v jiné lokalitě na jiný zálohovací server.

#### **Důvod nevyužití**

Současné spojení mezi pobočkami neumožňuje zabezpečení dostatečného pokrytí.

### <span id="page-50-4"></span>**3.1.3 Cloudové řešení**

Tato alternativa je blíže rozebrána v části 1.11.4. Ve zkratce se jedná o zálohování dat u firmy poskytující cloudové řešení. Jelikož se jedná o online službu tak veškeré procesy probíhají přes internet.

#### **Důvod nevyužití**

Při současném objemu zálohovaných dat by toto řešení nebylo ekonomicky výhodné.

## <span id="page-51-0"></span>**3.1.4 Pásková knihovna**

Páskové knihovny jsou zálohovací zařízení, která využívají páskové médium. Páskové knihovny se často používají ve spojení s automatizačním softwarem a mohou zpracovávat mnoho systémů na různých platformách, stejně jako velké množství páskových kazet. V těchto situacích se ke správě zásob pásek a většiny činností páskových knihoven často používají nástroje pro správu médií. Knihovny pásek však lze používat i bez nástroje pro správu médií. V takových kontextech může pásková knihovna poskytovat některé automatické funkce pásek. [33]

## **Důvod nevyužití**

V porovnání se současnou technologií zálohování ve formě SATA disků může být proces obnovy z pásek vleklý, jelikož pokud jsou data na jiné kazetě, je nutné kazetu vysunout nebo, pokud je v knihovně s více než jednou jednotkou, je nutné ji načíst na druhou jednotku a nechat jednotku vyhledat soubor. Zároveň je toto řešení i většinou dražší než současná používaná technologie.

#### <span id="page-51-1"></span>**3.1.5 Pořízení novějších diskových polí**

V této alternativě by bylo firmě navrženo pořízení novějších diskových polí pro zálohování. Tyto pole by pak disponovaly například výkonnějším procesorem či větší kapacitou. Konkrétně by se dalo hovořit například o Synology RackStation RS820+ nebo Synology RackStation RS820RP+.

#### **Důvod nevyužití**

Současný stav vybavení firmy plně postačí pro hladký chod zálohování.

## <span id="page-51-2"></span>**3.2 SLA**

SLA specifikuje množství služeb, které může firma očekávat od poskytovatele v případě odstávky, stejně jako metriky, podle kterých je služba monitorována, a nápravná opatření nebo tresty, které budou implementovány, pokud nebudou dohodnuté úrovně služeb splněny. Každá smlouva s dodavatelem technologie musí obsahovat tuto doložku. [30]

"Odstávka" se vztahuje k době, kdy byly ukončeny postupy produkčního systému pro proaktivní správu systému a uživatelé nemají přístup k proaktivní správě systému,

pro který jim byl povolen. Doba, kdy je proaktivní správa systému nedostupná z některého z následujících důvodů, není zahrnuta do doby výpadku:

- problémy s aplikacemi, zařízeními, vybavením nebo daty třetích stran
- nedodržení požadovaných systémových konfigurací a podporovaných platforem pro aktivní přístup ke správě systému
- události nebo příčiny, které společnost HP nemůže ovlivnit (jako jsou přírodní katastrofy, výpadky internetu, nouzová údržba atd.) [30]

"Událost" odkazuje na soubor podmínek za určité časové období, které vedou k neuspokojení úrovně služby. [30]

"Úroveň služby" odkazuje na následující benchmark, podle kterého HP posuzuje úroveň služeb poskytovaných SLA: [30]

Po dobu trvání služby vyvine společnost HP komerčně přiměřené úsilí, aby se zavázala k proaktivní úrovni správy systému v průměru 99,9 % a společnost HP vyvine obchodně přiměřené úsilí k naplánování všech plánovaných a neobchodních aktualizací v souladu s podmínkami proaktivní správy systému nebo během jiných místních období, kdy podnik není aktivní. [30]

Jakákoli dohoda o outsourcingu a dodavateli technologií musí zahrnovat smlouvy SLA. SLA specifikuje typ a kvalitu očekávané služby a také náhradu, pokud tato očekávání nebudou splněna. [31]

## <span id="page-52-0"></span>**3.2.1 Důvod potřeby SLA**

SLA jsou důležitým aspektem každé smlouvy s dodavatelem IT. V jediném dokumentu SLA shromažďuje informace o všech smluvních službách a jejich dohodnuté očekávané spolehlivosti. Explicitně popisují měření, závazky a očekávání, takže žádná ze stran nemůže tvrdit, že důvodem nedodržení stanovených podmínek je neznalost. Zaručuje, že obě strany chápou potřeby stejně. [31]

Bez související smlouvy SLA (spravované právním zástupcem) je jakákoli podstatná smlouva náchylná k úmyslnému nebo neúmyslnému nedorozumění. SLA chrání obě smluvní strany. [31]

SLA by v ideálním případě měly být v souladu s technickými nebo obchodními cíli zakázky. Nedodržení může mít nepříznivý vliv na maloobchodní ceny, kvalitu služeb a spokojenost zákazníků. [31]

## <span id="page-53-0"></span>**3.2.2 Poskytovatelé SLA**

Většina poskytovatelů služeb má standardní smlouvy o úrovni služeb (SLA), které mohou sloužit jako vhodný výchozí bod pro možná vyjednávání. Protože jsou však často ve prospěch poskytovatele, měl by je prozkoumat a upravit zákazník a jeho právní poradce. [31]

Při předkládání RFP (Request for Offer) by klient měl v žádosti specifikovat požadované úrovně služeb, to ovlivní nabídky a náklady dodavatelů i jejich rozhodnutí odpovědět. Pokud požadujete 99,999procentní dostupnost systému a prodejce nemůže tento požadavek splnit s návrhem, který popisujete, může navrhnout jiné, odolnější řešení. [31]

## <span id="page-53-1"></span>**3.2.3 Obsah SLA**

SLA by měla obsahovat metriky, které měří služby, povinnosti a odpovědnosti každé strany, nápravná opatření nebo důsledky porušení a metodiku přidávání a odebírání metrik, kromě popisu služeb, které mají být poskytovány, a jejich očekávané úrovně služeb. [31]

Metriky by měly být konstruovány tak, aby nikdo neměl prospěch ze špatného chování žádné ze stran. Poskytovateli nebude uložena pokuta, pokud dojde k porušení standardu služby, protože zákazník nedodal informace včas. [31]

## <span id="page-53-2"></span>**3.2.4 Základní prvky SLA**

Smlouva o úrovni služeb (SLA) by měla obsahovat součásti ve dvou oblastech: služby a správa. [31]

Specifika poskytovaných služeb, okolnosti dostupnosti služeb, kritéria, jako je časový rámec pro každou úroveň služby (úroveň služeb se může změnit v důsledku pracovního postupu nebo nečinnosti zařízení), povinnosti každé strany, procesy eskalace a kompromisy, to vše jsou prvky služby. [31]

Definice standardů a metod měření, procesy vykazování, obsah a frekvence, proces řešení sporů, doložka o odškodnění chránící zákazníka před soudními spory třetích stran kvůli porušení úrovně služeb (to by však mělo být již zahrnuto ve smlouvě) a mechanismus pro aktualizaci smlouvy podle potřeby jsou všechny prvky správy, které by měly být zahrnuty (tato poslední položka je kritická; požadavky na služby a možnosti dodavatele se mění, takže musí existovat způsob, jak zajistit, aby smlouva SLA byla stále aktuální). [31]

#### <span id="page-54-0"></span>**3.2.5 Doložka o odškodnění**

Ustanovení o odškodnění je zásadním prvkem, který od poskytovatele služeb vyžaduje, aby v případě porušení jeho povinností chránil klientskou firmu. Kompenzace znamená, že dodavatel musí klientovi nahradit veškeré náklady spojené se soudním sporem s třetí stranou v důsledku porušení záruky. [31]

## <span id="page-54-1"></span>**3.2.6 Přenositelnost SLA**

Zákazníci mohou očekávat, že jejich SLA bude i nadále platit, pokud se poskytovatel služeb sloučí s jinou firmou, ale nemusí tomu tak být. V důsledku toho může být nutné dohodu znovu projednat. [31]

#### <span id="page-54-2"></span>**3.2.7 Kontrola splnění úrovně služeb**

Většina poskytovatelů služeb poskytuje statistiky, které jsou obecně dostupné prostřednictvím internetového portálu. Zákazníci si mohou ověřit, zda jsou dodržovány smlouvy SLA a zda mají nárok na kredity za služby nebo jiné sankce, jak je uvedeno ve smlouvě SLA. [31]

Outsourcingové podniky jsou obvykle odpovědné za identifikaci těchto postupů a technik a za zajištění toho, že mohou splnit SLA. Aby se minimalizovaly mylné představy o procesu a přístupu podpory, stejně jako o metodách řízení a reportingu, je nezbytné, aby zákazník a outsourcovaný poskytovatel během vyjednávání SLA spolupracovali. [31]

Zákazníci by však měli investovat do řešení třetích stran, aby automaticky zaznamenávali data o výkonu SLA, která poskytují objektivní hodnocení výkonu kritických služeb. [31]

## <span id="page-55-0"></span>**3.2.8 Vyjednání smlouvy SLA s poskytovateli cloudových služeb**

Protože jejich zisky jsou závislé na poskytování komoditních služeb velkému počtu kupujících, cloudoví dodavatelé spíše váhají se změnou svých standardních SLA. Zákazníci nicméně mohou být v některých případech schopni vyjednat podmínky se svými poskytovateli cloudu. [31]

Bez ohledu na to, zda existuje prostor pro variace, je důležité porozumět a prozkoumat smlouvy SLA v dohodě o cloud computingu, abyste zjistili, zda představují podstatné riziko. [31]

### <span id="page-55-1"></span>**3.2.9 Implementace sdílené smlouvy SLA s mnoha poskytovateli služeb**

Zákazníci mohou vytvářet společné metriky pro různé poskytovatele služeb, které berou v úvahu celkový efekt dodavatele i potenciální vliv dodavatele na postupy, které nejsou pokryty jejich smlouvou. [31]

Podniky v oblasti IT, které spravují mnoho poskytovatelů služeb, se mohou rozhodnout používat smlouvy o provozní úrovni (OLA), které vysvětlují, jak budou všechny strany zapojené do procesu poskytování služeb IT spolupracovat na udržení vysokého výkonu.

## <span id="page-55-2"></span>**3.2.10 Nedosáhnutí dohodnutých standardů**

Pokud poskytovatelé nesplní minimální výkonnostní kritéria, SLA zahrnují dohodnuté sankce, známé jako servisní kredity, které lze vymáhat. V případě neuzavření smlouvy SLA se poskytovatel a zákazník zavazují vystavit stanovenou část měsíčních poplatků (obvykle ekvivalentní ziskové marži prodejce) "riziku", ze kterého jsou tyto kredity čerpány. Tato strategie má motivovat výkon poskytovatele, aniž by se stal utlačovatelem. [31]

Měření SLA používají nejlepší IT podniky ve své třídě k smysluplným vyjednáváním o výkonu, cílech a budoucím směřování vztahu nebo vztahu, nikoli jako trest pro své IT partnery. [31]

## <span id="page-55-3"></span>**3.2.11 Revidování SLA**

Jak se společnosti vyvíjejí, mění se i potřeby jejich služeb. Dohoda SLA není zamýšlena jako statický dokument. Ve skutečnosti by SLA měly obsahovat dobře definovanou strukturu pro provádění revizí během životního cyklu smlouvy. SLA by měla být pravidelně vyhodnocována, zejména pokud se obchodní požadavky klienta změnily (například zřízení webu elektronického obchodu zvyšuje požadavky na dostupnost). Mezi události vyvolávající otázku revidace smlouvy SLA tedy patří například:

- technologické prostředí se posunulo (například spolehlivější zařízení umožňuje vyšší záruku dostupnosti)
- úkolová zátěž se přesunula
- procesy, metriky a měřicí nástroje se zlepšily [31]

SLA je důležitým aspektem každé dodavatelské smlouvy, a pokud je pečlivě promyšlená a sepsaná od začátku partnerství, bude se vám dlouhodobě vyplácet. Chrání obě strany a rozhoduje o nápravě a vyhýbá se mylným představám v případě neshody. To může ušetřit čas a peníze jak pro klienta, tak pro poskytovatele. [31]

# <span id="page-57-0"></span>4 **Zhodnocení návrhu vlastního řešení**

## <span id="page-57-1"></span>**4.1 Oceňování SLA**

Bohužel se mi nepodařilo získat přesný cenový návrh. Nicméně jsem prozkoumal současnou nabídku trhu a došel k závěru, že lepší verze SLA se pohybují v rozmezí 100-150 \$ za měsíc. To při současném kurzu k 11.04.2022 odpovídá 2241,80-3362,70 Kč.

## <span id="page-57-2"></span>**4.2 Zhodnocení ze strany firmy**

Vedení firmy si je vědomo možného rizika, nicméně je v současné době ochotno toto riziko podstoupit, a proto prozatím zamítá implementaci navrhovaného řešení v celém rozsahu.

# <span id="page-58-0"></span>**Závěr**

Zpracovávání této bakalářské práce pro mne bylo velkým přínosem a doufám, že bude stejným přínosem i lidem, kteří by z ní chtěli jakýmkoliv způsobem v budoucnu čerpat.

Při zpracování teoretické části jsem nabyl cenné znalosti z hlediska zálohování i datových úložišť, ať už šlo například o historii datových médií, jejich očekávaný vývoj do budoucna či různé strategie při zálohování, především pak typologie záloh RAID, o které jsem se díky této práci dozvěděl opravdu hodně, nebo samotné zásady úspěšného zálohování.

V praktické části jsem pak vytyčil obecné informace o firmě, ale i její hardwarové a softwarové vybavení a současný stav zálohování. To mi pomohlo určit jako návrh na zlepšení službu service level agreement. Toto zlepšení bohužel nebylo vedením v současné době přijato, nicméně věřím, že se díky této práci k navrhovanému řešení uchýlí v budoucnu buďto samotné vedení firmy nebo kdokoliv jiný se zájmem o tuto práci.

Co se týče mých praxí v této firmě, musím ještě jednou vyzdvihnout pomoc a ochotu zaměstnanců firmy VF, a. s., a to nejen pracovníků v IT sféře. Jejich dohled a učitelský přístup mne prováděly prakticky celou druhou polovinou mého studia a pomohly mi získat spoustu cenných zkušeností jak z praktického i teoretického IT, tak z pohledu fungování firmy, komunikace nebo postupů při řešení problémů.

# <span id="page-59-0"></span>**Seznam použitých obrázků**

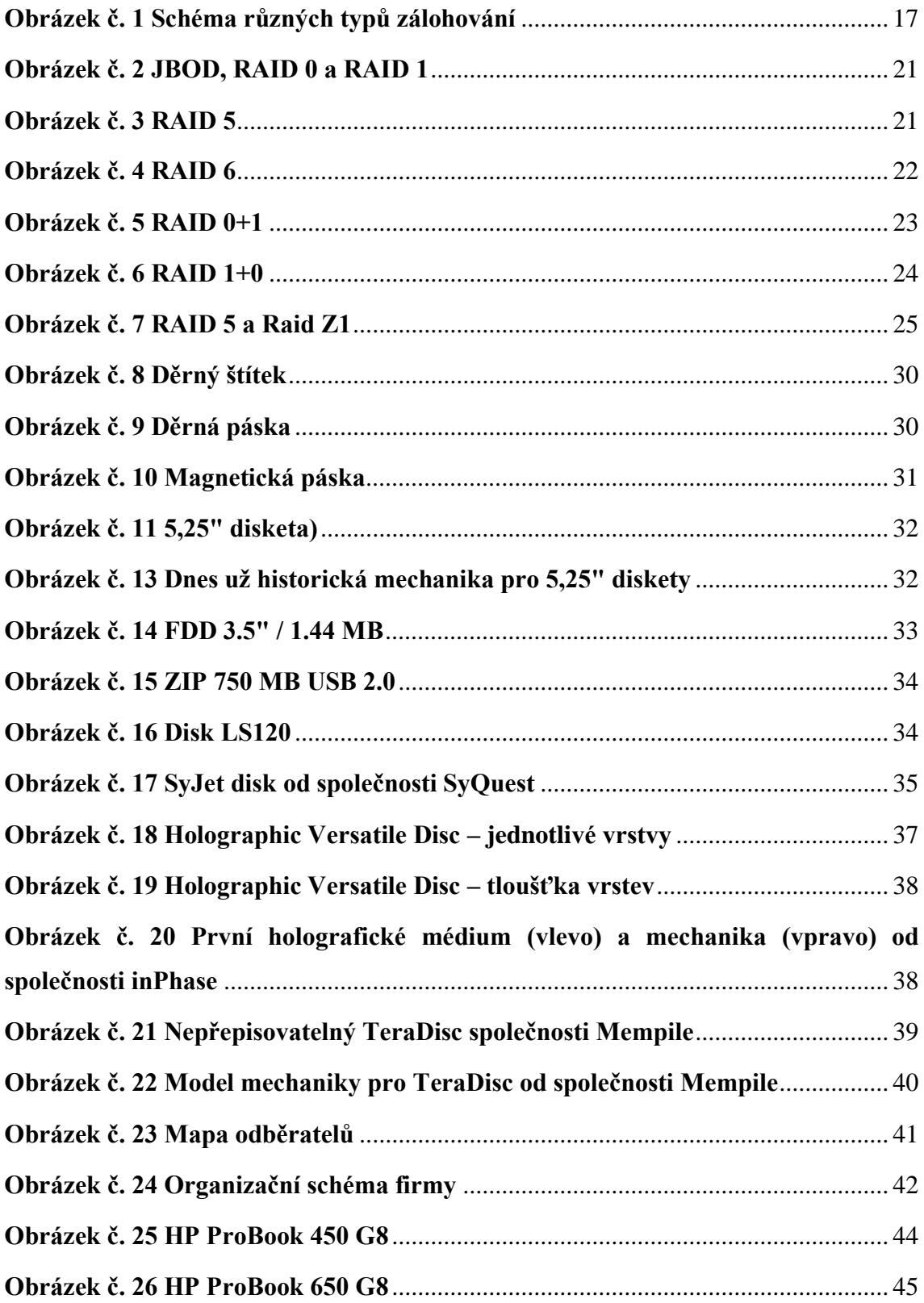

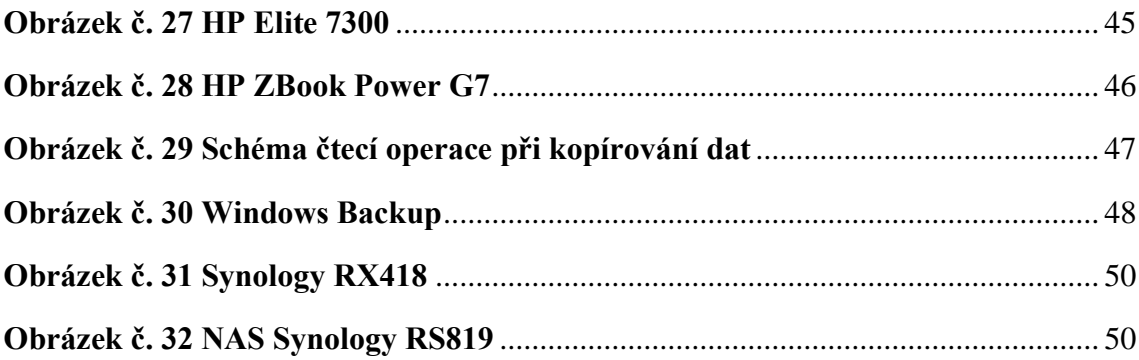

# <span id="page-61-0"></span>**Seznam použitých tabulek**

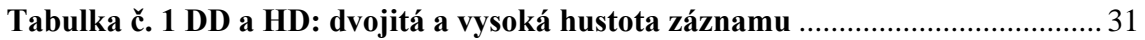

# <span id="page-62-0"></span>**Seznam použitých zdrojů**

- [1] Zálohování nebo archivace?. Acronis softwarové nástroje pro zálohování a ochranu dat [online]. Copyright © [cit. 17.04.2022]. Dostupné z: <https://www.acronis.cz/zalohovani-nebo-archivace/>
- [2] FREEMAN, Larry, ed. The History of Data Storage: From cathode ray tubes to resistive ram. Scotts Valley: CreateSpace Independent Publishing Platform, 2017. ISBN 978-1542951609.
- [3] HU, Fei, ed. Big data: storage, sharing, and security. Boca Raton: Taylor & Francis Group, [2016]. ISBN 978-1-4987-3486-8.
- [4] SONG, Yanlin a Daoben ZHU, ed. HIGH DENSITY DATA STORAGE: PRINCIPLE, TECHNOLOGY, AND MATERIALS. Illustrated edition. Shanghai: World Scientific Publishing Company, 2009. ISBN 978-981-283-469- 0.
- [5] JAMES, Bernstein. Cloud Storage Made Easy: Securely Backup and Share Your Files. Tennessee: Lightning Source, 2018. ISBN 9781730838354.
- [6] Inkrementální přírůstková záloha. Acronis softwarové nástroje pro zálohování a ochranu dat [online]. Copyright © [cit. 17.04.2022]. Dostupné z: <https://www.acronis.cz/kb/inkrementalni-zaloha/>
- [7] Typy záloh IBM Docs. [online]. Copyright © Copyright IBM Corporation 2021 [cit. 17.04.2022]. Dostupné z: [https://www.ibm.com/docs/cs/control](https://www.ibm.com/docs/cs/control-desk/7.6.1.2?topic=overview-types-backups)[desk/7.6.1.2?topic=overview-types-backups](https://www.ibm.com/docs/cs/control-desk/7.6.1.2?topic=overview-types-backups)
- [8] DAS, SAN, NAS: Varianty řešení ukládání a zálohování dat [online]. 2020 [cit. 2022-05-03]. Dostupné z:<https://www.systemonline.cz/clanky/das-san-nas.htm>
- [9] RAID disková pole: jaké jsou základní typy a v čem se liší?. MasterDC Specialisté na firemní IT infrastrukturu [online]. Copyright © 2022 MasterDC [cit. 17.04.2022]. Dostupné z: [https://www.master.cz/blog/raid-diskova-pole](https://www.master.cz/blog/raid-diskova-pole-jake-jsou-zakladni-typy-a-v-cem-se-lisi/)[jake-jsou-zakladni-typy-a-v-cem-se-lisi/](https://www.master.cz/blog/raid-diskova-pole-jake-jsou-zakladni-typy-a-v-cem-se-lisi/)
- [10] JUNEK, Pavel. Zálohování a archivace dat v podnikovém prostředí 5. díl, Typy záloh a jejich rotační schémata [online]. 11.9.2013 [cit. 25.09.2014]. Dostupné z: [http://www.zalohovani.net/zalohovani-a-archivace-dat-v](http://www.zalohovani.net/zalohovani-a-archivace-dat-v-podnikovem-prostredi-5-diltypy-zaloh-a-jejich-rotacni-schemata/)[podnikovem-prostredi-5-diltypy-zaloh-a-jejich-rotacni-schemata/](http://www.zalohovani.net/zalohovani-a-archivace-dat-v-podnikovem-prostredi-5-diltypy-zaloh-a-jejich-rotacni-schemata/)
- [11] Komprese dat IBM Docs. [online]. Copyright © Copyright IBM Corporation 2021 [cit. 17.04.2022]. Dostupné z: [https://www.ibm.com/docs/cs/informix](https://www.ibm.com/docs/cs/informix-servers/12.10?topic=optimization-compression)[servers/12.10?topic=optimization-compression](https://www.ibm.com/docs/cs/informix-servers/12.10?topic=optimization-compression)
- [12] Deduplikace dat [online]. Agora Plus, a. s., 2021 [cit. 2022-05-03]. Dostupné z: <https://agoraplus.cz/sluzby/specializovane-sluzby/deduplikace-dat.html>
- [13] DeidreOC. Tivoli Storage Manager Server and Tivoli Storage Manager Server Extended Edition [online]. 19.12.2013 [cit. 15.12.2014]. Dostupné z: [https://www.ibm.com/developerworks/community/wikis/home?lang=en#!/wiki/](https://www.ibm.com/developerworks/community/wikis/home?lang=en#!/wiki/Tivoli%20Storage%20Manager/page/Tivoli%20Storage%20Manager%20Server%20and%20Tivoli%20Storage%20Manager%20Server%20Extended%20Edition) [Tivoli%20Storage%20Manager/page/Tivoli%20Storage%20Manager%20Server](https://www.ibm.com/developerworks/community/wikis/home?lang=en#!/wiki/Tivoli%20Storage%20Manager/page/Tivoli%20Storage%20Manager%20Server%20and%20Tivoli%20Storage%20Manager%20Server%20Extended%20Edition) [%20and%20Tivoli%20Storage%20Manager%20Server%20Extended%20Editio](https://www.ibm.com/developerworks/community/wikis/home?lang=en#!/wiki/Tivoli%20Storage%20Manager/page/Tivoli%20Storage%20Manager%20Server%20and%20Tivoli%20Storage%20Manager%20Server%20Extended%20Edition) [n](https://www.ibm.com/developerworks/community/wikis/home?lang=en#!/wiki/Tivoli%20Storage%20Manager/page/Tivoli%20Storage%20Manager%20Server%20and%20Tivoli%20Storage%20Manager%20Server%20Extended%20Edition)
- [14] Dbejte na zálohu dat víc než kdy jindy | Interval.cz. Interval.cz | Svět Internetu, Technologií a Bezpečnosti [online]. Copyright © [cit. 17.04.2022]. Dostupné z: <https://www.interval.cz/clanky/dbejte-na-zalohu-dat-vic-nez-kdy-jindy/>
- [15] Historie a současnost datových úložišť | Svět hardware. Svět hardware | homepage [online]. Copyright © 1998 [cit. 17.04.2022]. Dostupné z: <https://www.svethardware.cz/historie-a-soucasnost-datovych-ulozist/23935>
- [16] Jak na Internet Jak na Internet [online]. Dostupné z: <https://www.jaknainternet.cz/page/1180/zalohovani/>
- [17] Jsme VF Nuclear | VF, a.s.. [online]. Copyright © 2017 VF a. s., [cit. 17.04.2022]. Dostupné z:<https://www.vfnuclear.com/cz/>
- [18] Komplexní ERP systém | Informační systém KARAT. Informační systémy | Informační systém KARAT [online]. Copyright © 2006 [cit. 17.04.2022]. Dostupné z:<https://www.karatsoftware.cz/erp-karat>
- [19] Synology RX418 [online]. T.S.BOHEMIA, 2022 [cit. 2022-05-03]. Dostupné z: [https://www.tsbohemia.cz/synology-rx418-\\_d326703.html](https://www.tsbohemia.cz/synology-rx418-_d326703.html)
- [20] NAS Synology RS819 | PENTA CZ. PENTA CZ Rychlost, ochota, velký výběr, dobré ceny [online]. Copyright © 2022 Penta s.r.o. [cit. 17.04.2022]. Dostupné z: [https://www.penta.cz/synology](https://www.penta.cz/synology-rs819_d185143.html?gclid=EAIaIQobChMIosjp48Ww8wIVBs13Ch1tLwqjEAQYHCABEgKwhvD_BwE)[rs819\\_d185143.html?gclid=EAIaIQobChMIosjp48Ww8wIVBs13Ch1tLwqjEA](https://www.penta.cz/synology-rs819_d185143.html?gclid=EAIaIQobChMIosjp48Ww8wIVBs13Ch1tLwqjEAQYHCABEgKwhvD_BwE) [QYHCABEgKwhvD\\_BwE](https://www.penta.cz/synology-rs819_d185143.html?gclid=EAIaIQobChMIosjp48Ww8wIVBs13Ch1tLwqjEAQYHCABEgKwhvD_BwE)
- [21] Autodesk Vault PDM aplikace pro správu technických dokumentů. Arkance Systems - řešení CAD/CAM/BIM/GIS, Autodesk Platinum Partner [online]. Copyright © Arkance Systems [cit. 17.04.2022]. Dostupné z: [https://www.arkance-systems.cz/produkty/cad-cam-pro-strojirenstvi/autodesk](https://www.arkance-systems.cz/produkty/cad-cam-pro-strojirenstvi/autodesk-vault)[vault](https://www.arkance-systems.cz/produkty/cad-cam-pro-strojirenstvi/autodesk-vault)
- [22] HP ProBook 450 G8 (4K7P1EA) | HPmarket.cz. HPmarket.cz : Oficiální HP eshop pro ČR - počítače, notebooky, tiskárny [online]. Dostupné z: [https://www.hpmarket.cz/productOpt.asp?konfId=4K7P1EA?utm\\_source=googl](https://www.hpmarket.cz/productOpt.asp?konfId=4K7P1EA?utm_source=google&utm_medium=organic&utm_campaign=surfaces&utm_content=surfaces_across_google&gclid=CjwKCAiA0KmPBhBqEiwAJqKK446iFOMWU9dkbvfYIhS_iOHgcxy36dHzbXz1WUm7G_kAY9IuyYRk4hoCcLgQAvD_BwE) [e&utm\\_medium=organic&utm\\_campaign=surfaces&utm\\_content=surfaces\\_acr](https://www.hpmarket.cz/productOpt.asp?konfId=4K7P1EA?utm_source=google&utm_medium=organic&utm_campaign=surfaces&utm_content=surfaces_across_google&gclid=CjwKCAiA0KmPBhBqEiwAJqKK446iFOMWU9dkbvfYIhS_iOHgcxy36dHzbXz1WUm7G_kAY9IuyYRk4hoCcLgQAvD_BwE) [oss\\_google&gclid=CjwKCAiA0KmPBhBqEiwAJqKK446iFOMWU9dkbvfYIh](https://www.hpmarket.cz/productOpt.asp?konfId=4K7P1EA?utm_source=google&utm_medium=organic&utm_campaign=surfaces&utm_content=surfaces_across_google&gclid=CjwKCAiA0KmPBhBqEiwAJqKK446iFOMWU9dkbvfYIhS_iOHgcxy36dHzbXz1WUm7G_kAY9IuyYRk4hoCcLgQAvD_BwE) [S\\_iOHgcxy36dHzbXz1WUm7G\\_kAY9IuyYRk4hoCcLgQAvD\\_BwE](https://www.hpmarket.cz/productOpt.asp?konfId=4K7P1EA?utm_source=google&utm_medium=organic&utm_campaign=surfaces&utm_content=surfaces_across_google&gclid=CjwKCAiA0KmPBhBqEiwAJqKK446iFOMWU9dkbvfYIhS_iOHgcxy36dHzbXz1WUm7G_kAY9IuyYRk4hoCcLgQAvD_BwE)
- [23] HP ProBook 650 G8 (4K7D7EA) | HPmarket.cz. HPmarket.cz : Oficiální HP eshop pro ČR - počítače, notebooky, tiskárny [online]. Dostupné z: [https://www.hpmarket.cz/productOpt.asp?konfId=4K7D7EA?utm\\_source=googl](https://www.hpmarket.cz/productOpt.asp?konfId=4K7D7EA?utm_source=google&utm_medium=organic&utm_campaign=surfaces&utm_content=surfaces_across_google&gclid=CjwKCAiA0KmPBhBqEiwAJqKK4zWE7stu6wHlE1X898D8_gev4wznKByUHcLlEPYM-_97uVgI5wntexoCig0QAvD_BwE) [e&utm\\_medium=organic&utm\\_campaign=surfaces&utm\\_content=surfaces\\_acr](https://www.hpmarket.cz/productOpt.asp?konfId=4K7D7EA?utm_source=google&utm_medium=organic&utm_campaign=surfaces&utm_content=surfaces_across_google&gclid=CjwKCAiA0KmPBhBqEiwAJqKK4zWE7stu6wHlE1X898D8_gev4wznKByUHcLlEPYM-_97uVgI5wntexoCig0QAvD_BwE) [oss\\_google&gclid=CjwKCAiA0KmPBhBqEiwAJqKK4zWE7stu6wHlE1X898](https://www.hpmarket.cz/productOpt.asp?konfId=4K7D7EA?utm_source=google&utm_medium=organic&utm_campaign=surfaces&utm_content=surfaces_across_google&gclid=CjwKCAiA0KmPBhBqEiwAJqKK4zWE7stu6wHlE1X898D8_gev4wznKByUHcLlEPYM-_97uVgI5wntexoCig0QAvD_BwE) [D8\\_gev4wznKByUHcLlEPYM-\\_97uVgI5wntexoCig0QAvD\\_BwE](https://www.hpmarket.cz/productOpt.asp?konfId=4K7D7EA?utm_source=google&utm_medium=organic&utm_campaign=surfaces&utm_content=surfaces_across_google&gclid=CjwKCAiA0KmPBhBqEiwAJqKK4zWE7stu6wHlE1X898D8_gev4wznKByUHcLlEPYM-_97uVgI5wntexoCig0QAvD_BwE)
- [24] HP Elite 7300 (LH135ES) | HPmarket.cz. HPmarket.cz : Oficiální HP e-shop pro ČR - počítače, notebooky, tiskárny [online]. Dostupné z: <https://www.hpmarket.cz/productOpt.asp?konfId=LH135ES>
- [25] HP ZBook Power G7, šedá 1J3Y1EA | CZC.cz. CZC.cz rozumíme vám i elektronice [online]. Dostupné z: [https://www.czc.cz/hp-zbook-power-g7](https://www.czc.cz/hp-zbook-power-g7-seda_2/304742/produkt?gclid=CjwKCAiA0KmPBhBqEiwAJqKK43P8we2NEW-r9NIdjozr1ZuEkONqhmPWyCJGqy-OhNEj3MdXVUIRlRoCyF4QAvD_BwE) [seda\\_2/304742/produkt?gclid=CjwKCAiA0KmPBhBqEiwAJqKK43P8we2NE](https://www.czc.cz/hp-zbook-power-g7-seda_2/304742/produkt?gclid=CjwKCAiA0KmPBhBqEiwAJqKK43P8we2NEW-r9NIdjozr1ZuEkONqhmPWyCJGqy-OhNEj3MdXVUIRlRoCyF4QAvD_BwE) [W-r9NIdjozr1ZuEkONqhmPWyCJGqy-](https://www.czc.cz/hp-zbook-power-g7-seda_2/304742/produkt?gclid=CjwKCAiA0KmPBhBqEiwAJqKK43P8we2NEW-r9NIdjozr1ZuEkONqhmPWyCJGqy-OhNEj3MdXVUIRlRoCyF4QAvD_BwE)[OhNEj3MdXVUIRlRoCyF4QAvD\\_BwE](https://www.czc.cz/hp-zbook-power-g7-seda_2/304742/produkt?gclid=CjwKCAiA0KmPBhBqEiwAJqKK43P8we2NEW-r9NIdjozr1ZuEkONqhmPWyCJGqy-OhNEj3MdXVUIRlRoCyF4QAvD_BwE)
- [26] Windows 10 Backup vs. Professional Backup Software 2022. Acronis [online]. Copyright © 2003 [cit. 17.04.2022]. Dostupné z: [https://www.acronis.com/en](https://www.acronis.com/en-us/articles/windows-backup/)[us/articles/windows-backup/](https://www.acronis.com/en-us/articles/windows-backup/)
- [27] Tivoli Storage Manager overview IBM Docs. [online]. Copyright © Copyright IBM Corporation 2022 [cit. 17.04.2022]. Dostupné z: [https://www.ibm.com/docs/ko/tsm/7.1.0?topic=servers-tivoli-storage-manager](https://www.ibm.com/docs/ko/tsm/7.1.0?topic=servers-tivoli-storage-manager-overview)[overview](https://www.ibm.com/docs/ko/tsm/7.1.0?topic=servers-tivoli-storage-manager-overview)

[28] NOVINKA Veeam Backup & Replication V11. Veeam Software - Accelerate Your Data Protection Strategy [online]. Copyright ©2020 Veeam [cit. 17.04.2022]. Dostupné z: [https://www.veeam.com/cz/backup-replication-virtual](https://www.veeam.com/cz/backup-replication-virtual-physical-cloud.html?st=adwordspaidsearch&utm_source=google&utm_medium=cpc&utm_campaign=01BR-VAS_CEMEA_CZ_CEE_Paid-Search_Trial_Branded-General&utm_content=cid|170115855_ntw|g_adgr|86584457514_creative|514941231486_ext|_adposition|_locph|1003743_dev|c_devm|_placement|_gclid|CjwKCAiA0KmPBhBqEiwAJqKK43TZcDeE18fjkV0yN8ZzjueH7zm3vraPddA_xblcU28VgDJqaLVXvBoC_HcQAvD_BwE_keyword|veeam%20backup_matchtype|e_trgt|&gclid=CjwKCAiA0KmPBhBqEiwAJqKK43TZcDeE18fjkV0yN8ZzjueH7zm3vraPddA_xblcU28VgDJqaLVXvBoC_HcQAvD_BwE)[physical-](https://www.veeam.com/cz/backup-replication-virtual-physical-cloud.html?st=adwordspaidsearch&utm_source=google&utm_medium=cpc&utm_campaign=01BR-VAS_CEMEA_CZ_CEE_Paid-Search_Trial_Branded-General&utm_content=cid|170115855_ntw|g_adgr|86584457514_creative|514941231486_ext|_adposition|_locph|1003743_dev|c_devm|_placement|_gclid|CjwKCAiA0KmPBhBqEiwAJqKK43TZcDeE18fjkV0yN8ZzjueH7zm3vraPddA_xblcU28VgDJqaLVXvBoC_HcQAvD_BwE_keyword|veeam%20backup_matchtype|e_trgt|&gclid=CjwKCAiA0KmPBhBqEiwAJqKK43TZcDeE18fjkV0yN8ZzjueH7zm3vraPddA_xblcU28VgDJqaLVXvBoC_HcQAvD_BwE)

[cloud.html?st=adwordspaidsearch&utm\\_source=google&utm\\_medium=cpc&ut](https://www.veeam.com/cz/backup-replication-virtual-physical-cloud.html?st=adwordspaidsearch&utm_source=google&utm_medium=cpc&utm_campaign=01BR-VAS_CEMEA_CZ_CEE_Paid-Search_Trial_Branded-General&utm_content=cid|170115855_ntw|g_adgr|86584457514_creative|514941231486_ext|_adposition|_locph|1003743_dev|c_devm|_placement|_gclid|CjwKCAiA0KmPBhBqEiwAJqKK43TZcDeE18fjkV0yN8ZzjueH7zm3vraPddA_xblcU28VgDJqaLVXvBoC_HcQAvD_BwE_keyword|veeam%20backup_matchtype|e_trgt|&gclid=CjwKCAiA0KmPBhBqEiwAJqKK43TZcDeE18fjkV0yN8ZzjueH7zm3vraPddA_xblcU28VgDJqaLVXvBoC_HcQAvD_BwE) [m\\_campaign=01BR-VAS\\_CEMEA\\_CZ\\_CEE\\_Paid-Search\\_Trial\\_Branded-](https://www.veeam.com/cz/backup-replication-virtual-physical-cloud.html?st=adwordspaidsearch&utm_source=google&utm_medium=cpc&utm_campaign=01BR-VAS_CEMEA_CZ_CEE_Paid-Search_Trial_Branded-General&utm_content=cid|170115855_ntw|g_adgr|86584457514_creative|514941231486_ext|_adposition|_locph|1003743_dev|c_devm|_placement|_gclid|CjwKCAiA0KmPBhBqEiwAJqKK43TZcDeE18fjkV0yN8ZzjueH7zm3vraPddA_xblcU28VgDJqaLVXvBoC_HcQAvD_BwE_keyword|veeam%20backup_matchtype|e_trgt|&gclid=CjwKCAiA0KmPBhBqEiwAJqKK43TZcDeE18fjkV0yN8ZzjueH7zm3vraPddA_xblcU28VgDJqaLVXvBoC_HcQAvD_BwE)[General&utm\\_content=cid|170115855\\_ntw|g\\_adgr|86584457514\\_creative|5149](https://www.veeam.com/cz/backup-replication-virtual-physical-cloud.html?st=adwordspaidsearch&utm_source=google&utm_medium=cpc&utm_campaign=01BR-VAS_CEMEA_CZ_CEE_Paid-Search_Trial_Branded-General&utm_content=cid|170115855_ntw|g_adgr|86584457514_creative|514941231486_ext|_adposition|_locph|1003743_dev|c_devm|_placement|_gclid|CjwKCAiA0KmPBhBqEiwAJqKK43TZcDeE18fjkV0yN8ZzjueH7zm3vraPddA_xblcU28VgDJqaLVXvBoC_HcQAvD_BwE_keyword|veeam%20backup_matchtype|e_trgt|&gclid=CjwKCAiA0KmPBhBqEiwAJqKK43TZcDeE18fjkV0yN8ZzjueH7zm3vraPddA_xblcU28VgDJqaLVXvBoC_HcQAvD_BwE) [41231486\\_ext|\\_adposition|\\_locph|1003743\\_dev|c\\_devm|\\_placement|\\_gclid|Cjw](https://www.veeam.com/cz/backup-replication-virtual-physical-cloud.html?st=adwordspaidsearch&utm_source=google&utm_medium=cpc&utm_campaign=01BR-VAS_CEMEA_CZ_CEE_Paid-Search_Trial_Branded-General&utm_content=cid|170115855_ntw|g_adgr|86584457514_creative|514941231486_ext|_adposition|_locph|1003743_dev|c_devm|_placement|_gclid|CjwKCAiA0KmPBhBqEiwAJqKK43TZcDeE18fjkV0yN8ZzjueH7zm3vraPddA_xblcU28VgDJqaLVXvBoC_HcQAvD_BwE_keyword|veeam%20backup_matchtype|e_trgt|&gclid=CjwKCAiA0KmPBhBqEiwAJqKK43TZcDeE18fjkV0yN8ZzjueH7zm3vraPddA_xblcU28VgDJqaLVXvBoC_HcQAvD_BwE) [KCAiA0KmPBhBqEiwAJqKK43TZcDeE18fjkV0yN8ZzjueH7zm3vraPddA\\_x](https://www.veeam.com/cz/backup-replication-virtual-physical-cloud.html?st=adwordspaidsearch&utm_source=google&utm_medium=cpc&utm_campaign=01BR-VAS_CEMEA_CZ_CEE_Paid-Search_Trial_Branded-General&utm_content=cid|170115855_ntw|g_adgr|86584457514_creative|514941231486_ext|_adposition|_locph|1003743_dev|c_devm|_placement|_gclid|CjwKCAiA0KmPBhBqEiwAJqKK43TZcDeE18fjkV0yN8ZzjueH7zm3vraPddA_xblcU28VgDJqaLVXvBoC_HcQAvD_BwE_keyword|veeam%20backup_matchtype|e_trgt|&gclid=CjwKCAiA0KmPBhBqEiwAJqKK43TZcDeE18fjkV0yN8ZzjueH7zm3vraPddA_xblcU28VgDJqaLVXvBoC_HcQAvD_BwE) [blcU28VgDJqaLVXvBoC\\_HcQAvD\\_BwE\\_keyword|veeam%20backup\\_matcht](https://www.veeam.com/cz/backup-replication-virtual-physical-cloud.html?st=adwordspaidsearch&utm_source=google&utm_medium=cpc&utm_campaign=01BR-VAS_CEMEA_CZ_CEE_Paid-Search_Trial_Branded-General&utm_content=cid|170115855_ntw|g_adgr|86584457514_creative|514941231486_ext|_adposition|_locph|1003743_dev|c_devm|_placement|_gclid|CjwKCAiA0KmPBhBqEiwAJqKK43TZcDeE18fjkV0yN8ZzjueH7zm3vraPddA_xblcU28VgDJqaLVXvBoC_HcQAvD_BwE_keyword|veeam%20backup_matchtype|e_trgt|&gclid=CjwKCAiA0KmPBhBqEiwAJqKK43TZcDeE18fjkV0yN8ZzjueH7zm3vraPddA_xblcU28VgDJqaLVXvBoC_HcQAvD_BwE) [ype|e\\_trgt|&gclid=CjwKCAiA0KmPBhBqEiwAJqKK43TZcDeE18fjkV0yN8Zz](https://www.veeam.com/cz/backup-replication-virtual-physical-cloud.html?st=adwordspaidsearch&utm_source=google&utm_medium=cpc&utm_campaign=01BR-VAS_CEMEA_CZ_CEE_Paid-Search_Trial_Branded-General&utm_content=cid|170115855_ntw|g_adgr|86584457514_creative|514941231486_ext|_adposition|_locph|1003743_dev|c_devm|_placement|_gclid|CjwKCAiA0KmPBhBqEiwAJqKK43TZcDeE18fjkV0yN8ZzjueH7zm3vraPddA_xblcU28VgDJqaLVXvBoC_HcQAvD_BwE_keyword|veeam%20backup_matchtype|e_trgt|&gclid=CjwKCAiA0KmPBhBqEiwAJqKK43TZcDeE18fjkV0yN8ZzjueH7zm3vraPddA_xblcU28VgDJqaLVXvBoC_HcQAvD_BwE) [jueH7zm3vraPddA\\_xblcU28VgDJqaLVXvBoC\\_HcQAvD\\_BwE](https://www.veeam.com/cz/backup-replication-virtual-physical-cloud.html?st=adwordspaidsearch&utm_source=google&utm_medium=cpc&utm_campaign=01BR-VAS_CEMEA_CZ_CEE_Paid-Search_Trial_Branded-General&utm_content=cid|170115855_ntw|g_adgr|86584457514_creative|514941231486_ext|_adposition|_locph|1003743_dev|c_devm|_placement|_gclid|CjwKCAiA0KmPBhBqEiwAJqKK43TZcDeE18fjkV0yN8ZzjueH7zm3vraPddA_xblcU28VgDJqaLVXvBoC_HcQAvD_BwE_keyword|veeam%20backup_matchtype|e_trgt|&gclid=CjwKCAiA0KmPBhBqEiwAJqKK43TZcDeE18fjkV0yN8ZzjueH7zm3vraPddA_xblcU28VgDJqaLVXvBoC_HcQAvD_BwE)

- [29] Synology Active Backup for Business | Neomezené zálohování systémů Windows, VMware a Hyper-V bez licenci | Synology Inc.. Redirecting to https://www.synology.com/en-global [online]. Copyright © 2022 Synology Inc. Všechna práva vyhrazena. [cit. 17.04.2022]. Dostupné z: [https://www.synology.com/cs-cz/dsm/feature/active\\_backup\\_business](https://www.synology.com/cs-cz/dsm/feature/active_backup_business)
- [30] Service Level Agreement [online]. HP TechPulse, 2019 [cit. 2022-05-01]. Dostupné z:<https://www.hpdaas.com/sla>
- [31] What is an SLA? Best practices for service-level agreements. CIO.com The voice of IT leadership [online]. Copyright © 2022 IDG Communications, Inc. [cit. 17.04.2022]. Dostupné z: [https://www.cio.com/article/274740/outsourcing](https://www.cio.com/article/274740/outsourcing-sla-definitions-and-solutions.html)[sla-definitions-and-solutions.html](https://www.cio.com/article/274740/outsourcing-sla-definitions-and-solutions.html)
- [32] Snapshot a backup: jak se zálohují virtuální servery?. MasterDC Specialisté na firemní IT infrastrukturu [online]. Copyright © 2022 MasterDC [cit. 17.04.2022]. Dostupné z: [https://www.master.cz/blog/backup-snapshot](https://www.master.cz/blog/backup-snapshot-zalohovani-virtualnich-serveru/)[zalohovani-virtualnich-serveru/](https://www.master.cz/blog/backup-snapshot-zalohovani-virtualnich-serveru/)
- [33] Páskové knihovny IBM Docs. [online]. Copyright © Copyright IBM Corporation 2004, 2013 [cit. 03.05.2022]. Dostupné z: <https://www.ibm.com/docs/cs/i/7.2?topic=solutions-tape-libraries>